#### CSE4203: Computer Graphics Chapter –  $8$  (part - A) **Graphics Pipeline**

Mohammad Imrul Jubair

## **Outline**

- Rasterization
- The Graphics Pipeline
- Line Drawing Algorithm

# Rasterization (1/2)

• The previous several chapters have established the mathematical skeleton for object-order rendering.

– drawing objects one by one onto the screen

• Each geometric object is considered in turn and find the pixels that it could have an effect on.

## Rasterization (2/2)

• The process of finding all the pixels in an image that are occupied by a geometric primitive is called **rasterization**.

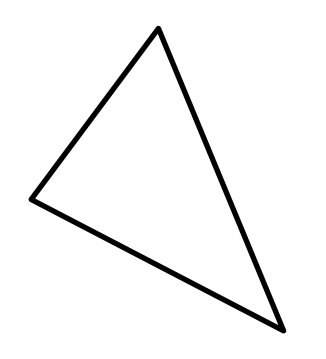

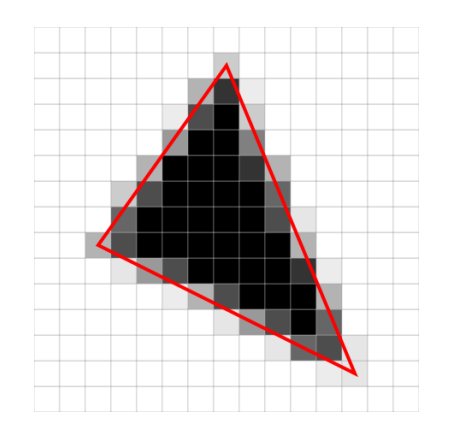

# Graphics Pipeline (1/5)

• The sequence of operations that is required, starting with objects and ending by updating pixels in the image, is known as the **graphics pipeline.**

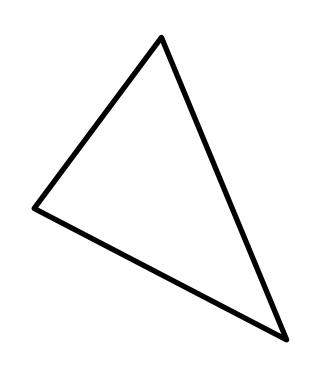

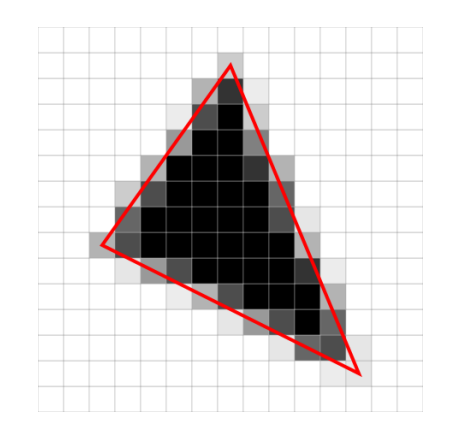

# Graphics Pipeline (2/5)

- Two quite different examples of graphics pipelines with very different goals are the
	- hardware pipelines used to support interactive rendering via APIs like OpenGL and Direct3D
	- the software pipelines used in film production, supporting APIs like *RenderMan (by Pixar).*

# Graphics Pipeline (3/5)

- Hardware pipelines:
	- run fast enough to react in real time for games, visualizations, and user interfaces.
- Software pipelines:
	- render the highest quality animation and visual effects possible and scale to enormous scenes
	- but take much more time to do so

# Graphics Pipeline (4/5)

- Remarkable amount is shared among most pipelines
- This chapter attempts to focus on these common fundamentals

#### Graphics Pipeline (5/5)

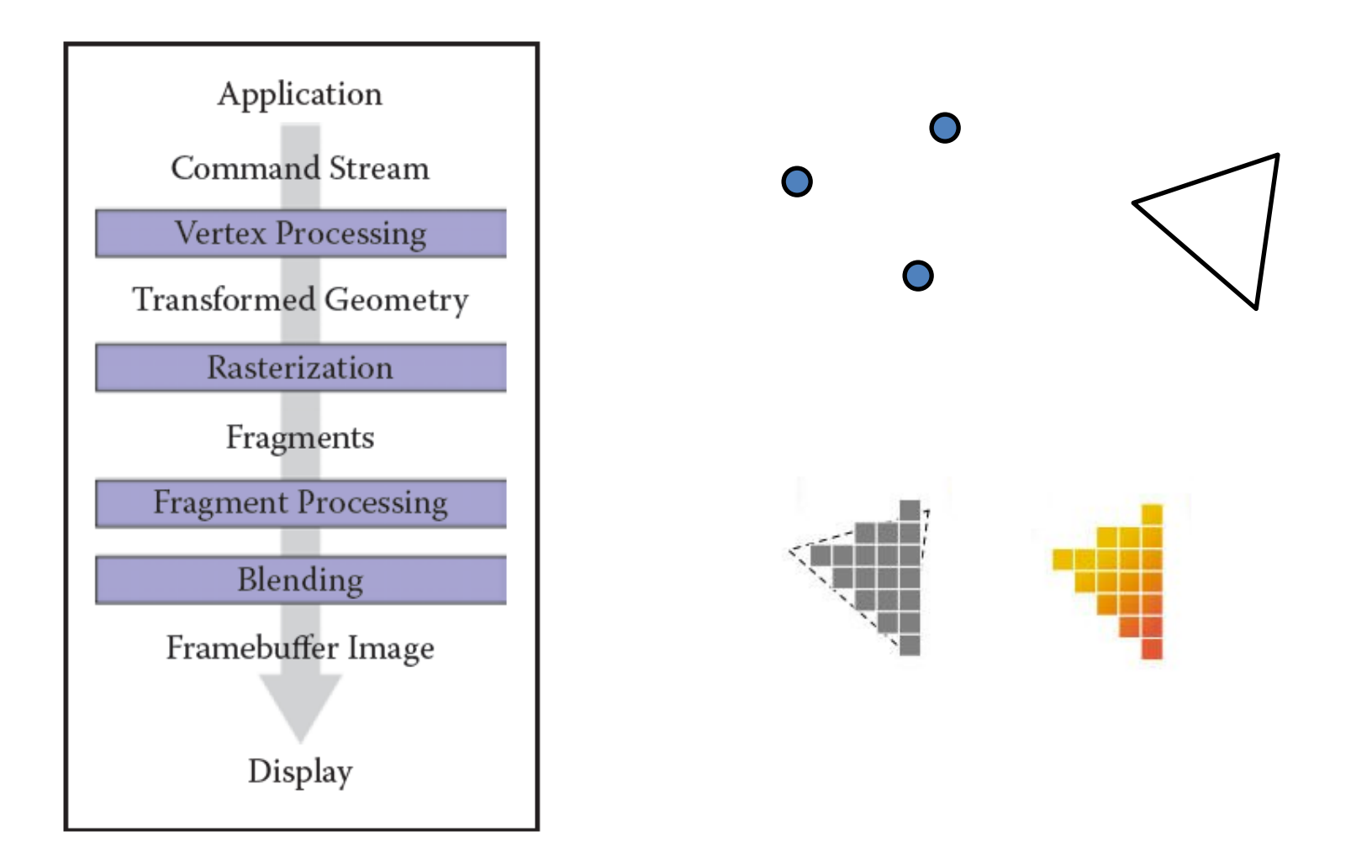

# Bresenham's Line Drawing Algorithm

## Scenario (1/2)

Given, Start point (X0,Y0) End point (X1,Y1)

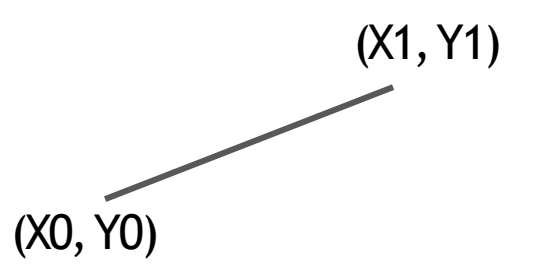

#### Scenario (2/2)

Given, Start point (X0,Y0) End point (X1,Y1)

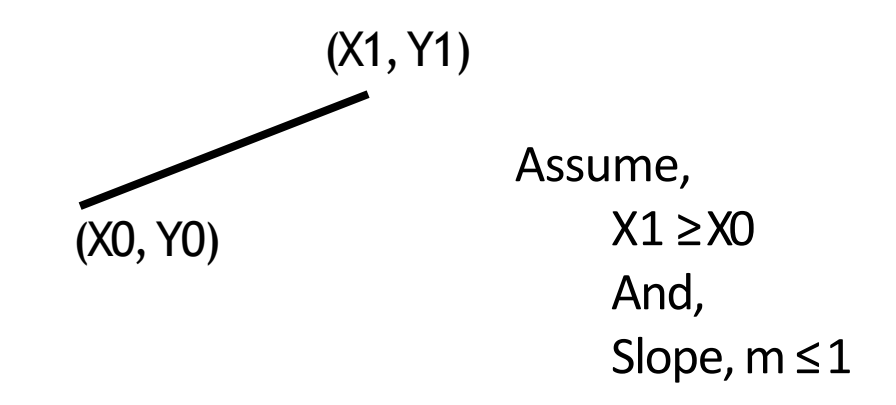

#### Scenario (2/2)

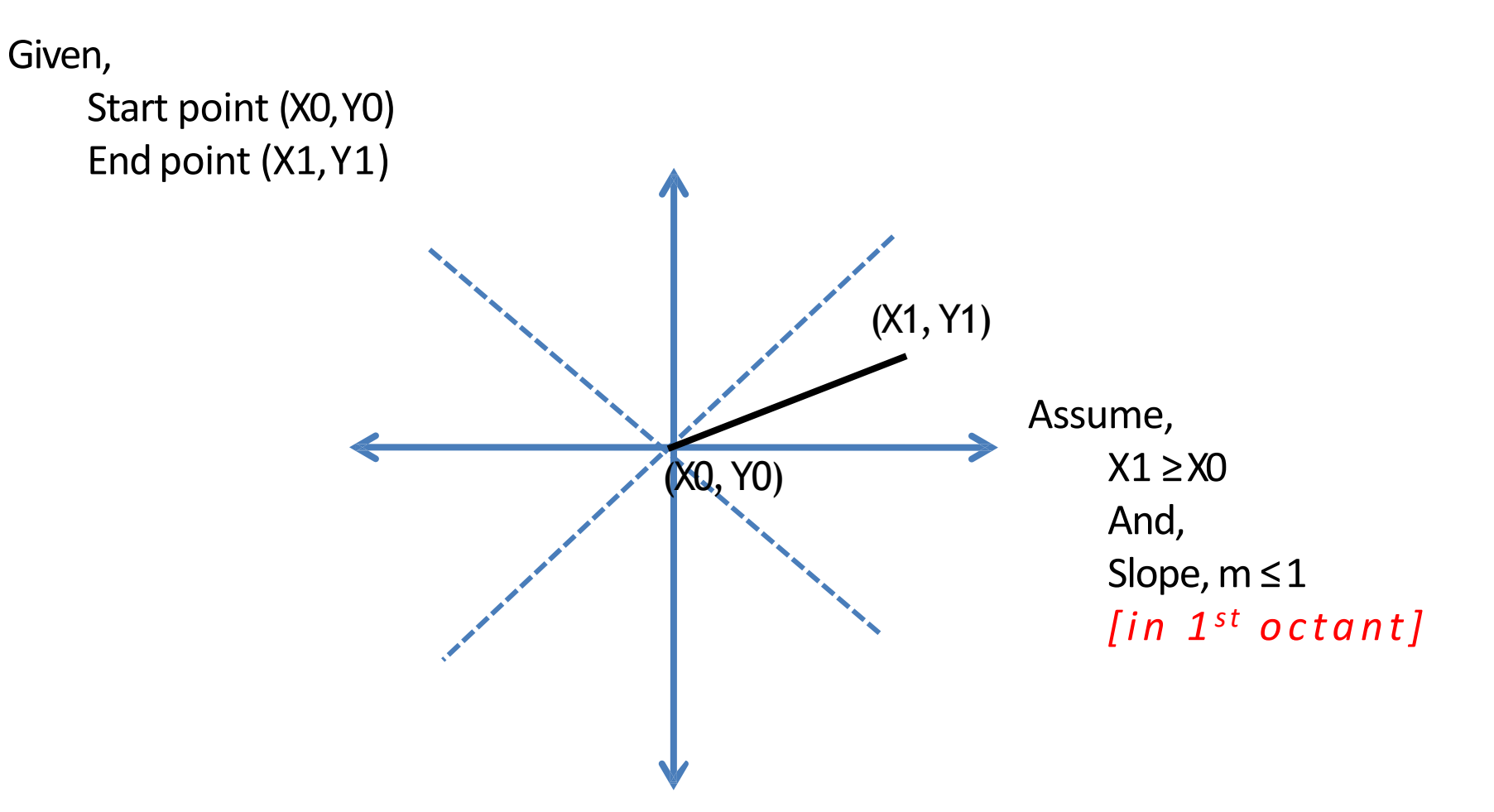

#### How it works (1/9)

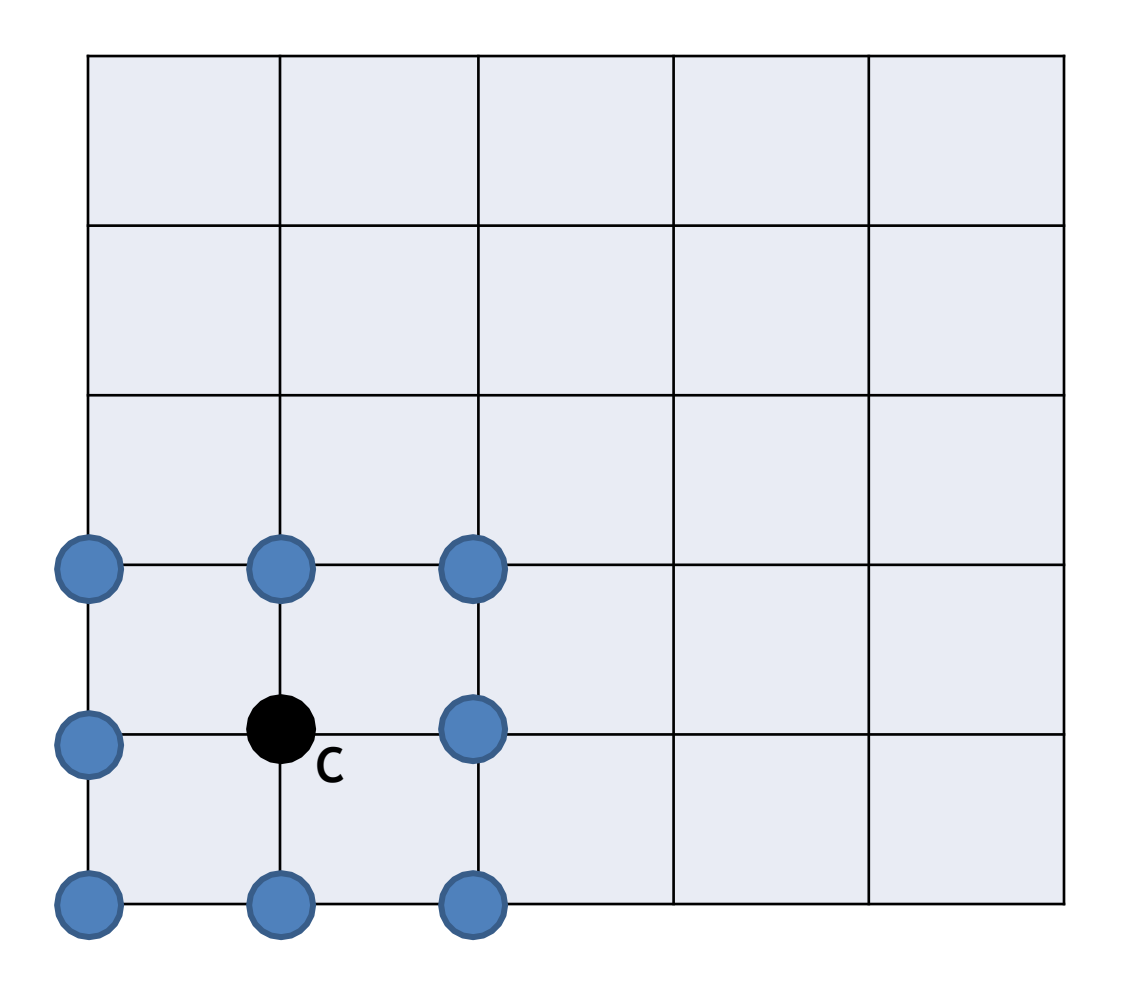

#### How it works (2/9)

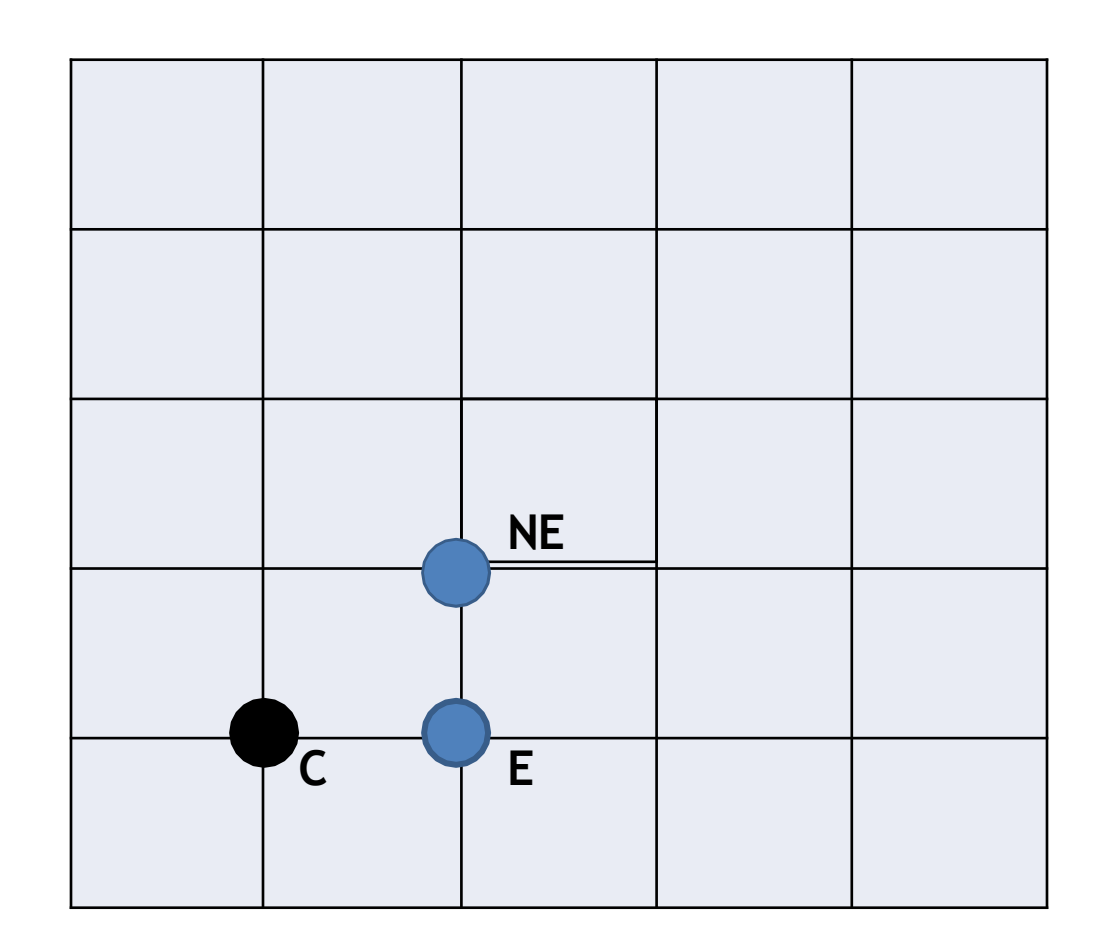

#### How it works (3/9)

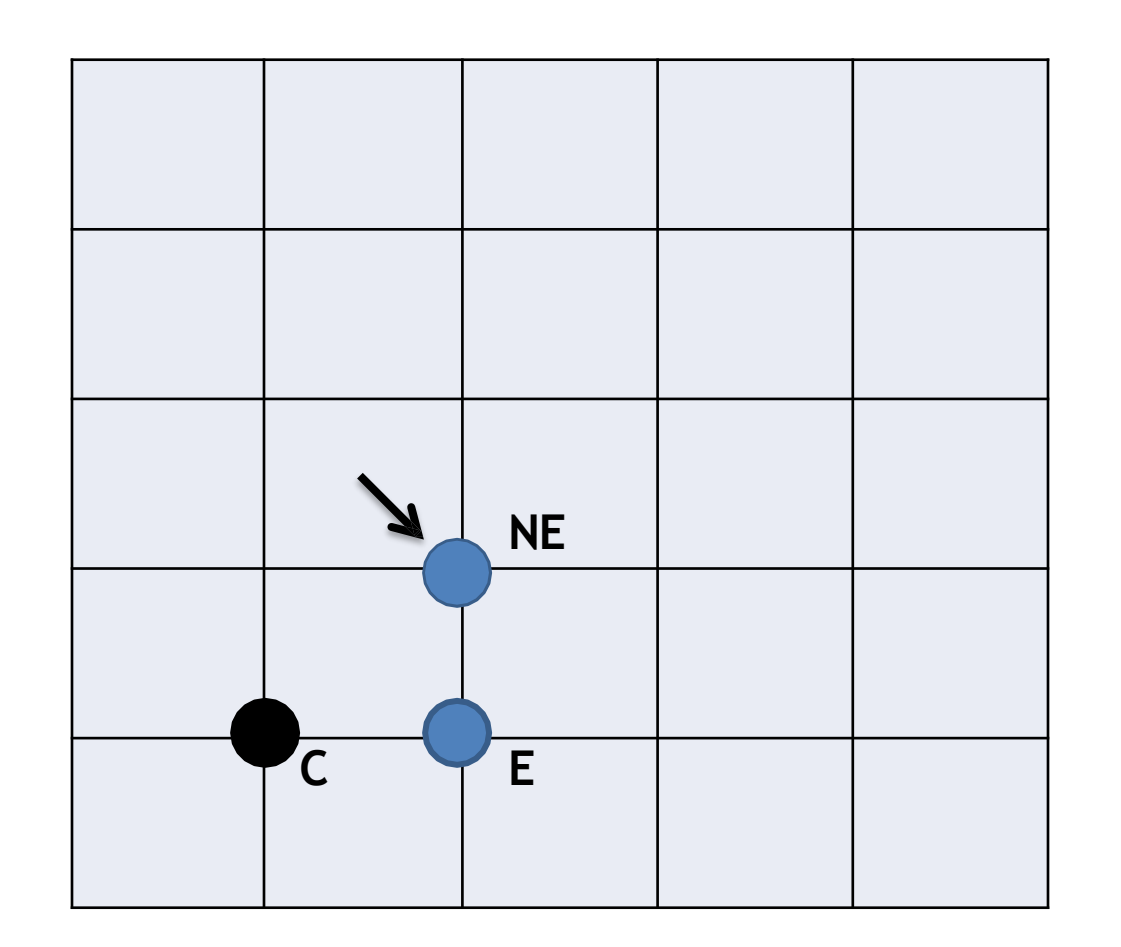

#### How it works (4/9)

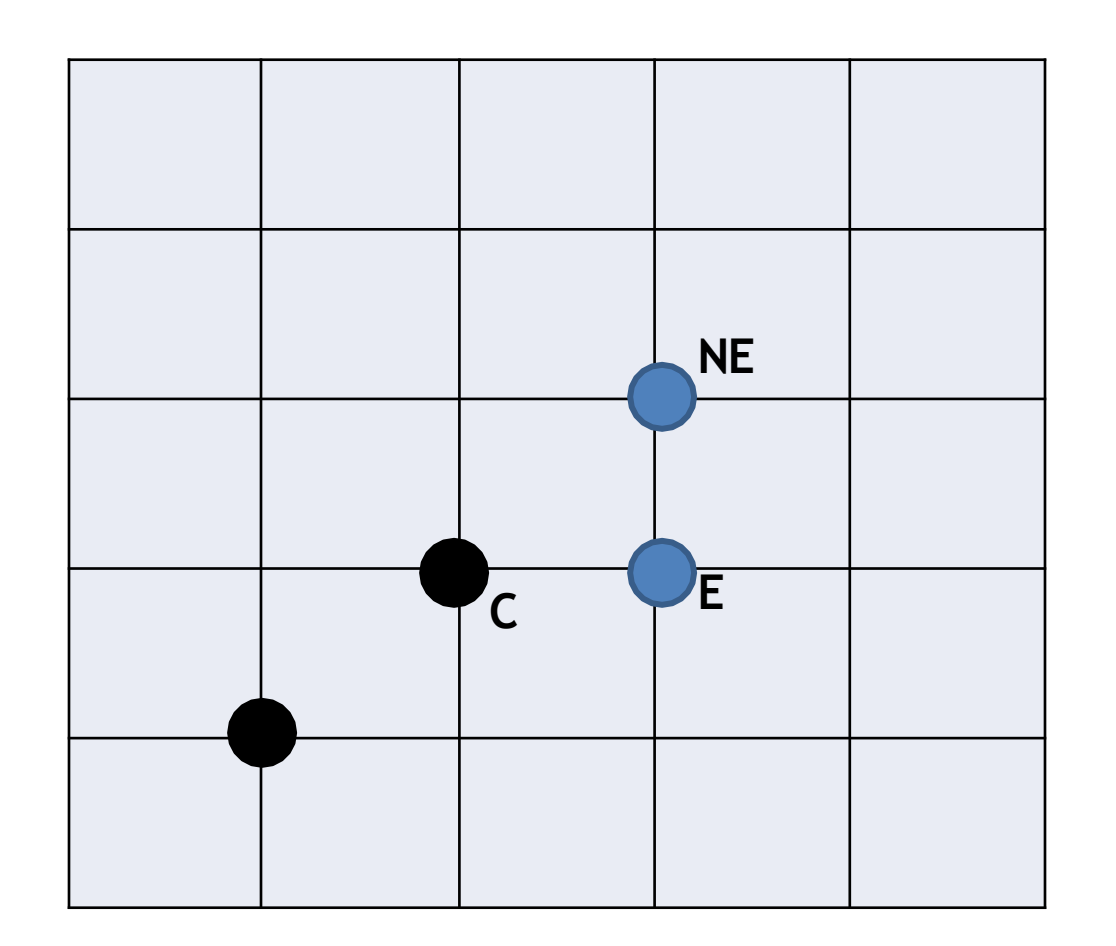

#### How it works (5/9)

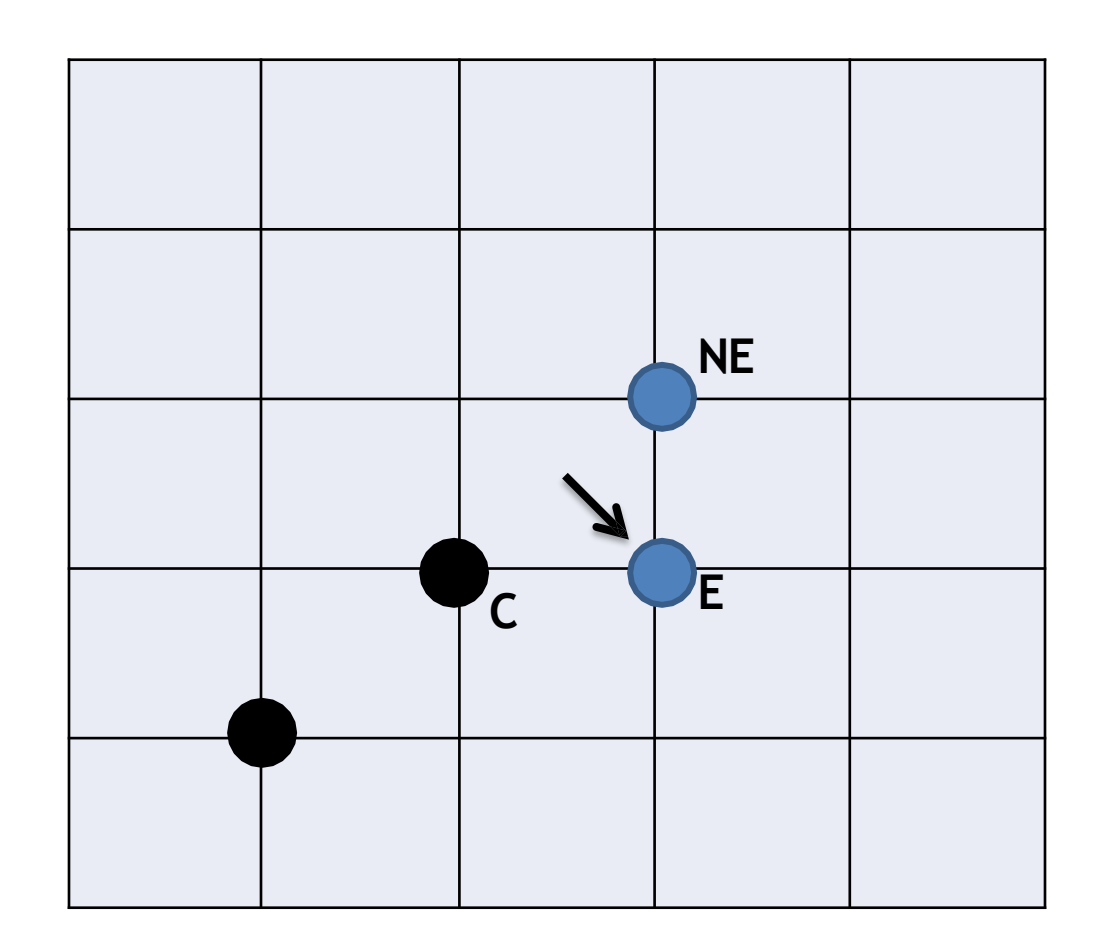

#### How it works (6/9)

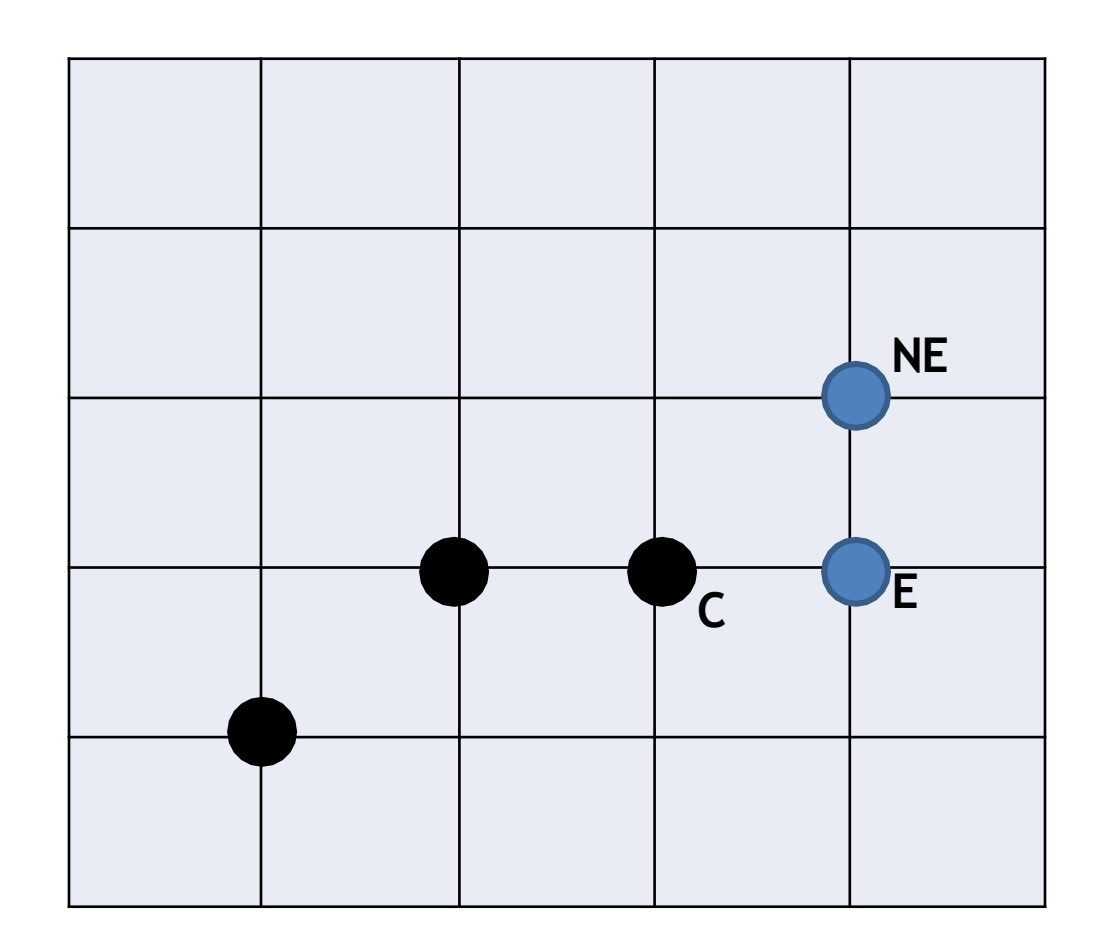

#### How it works (7/9)

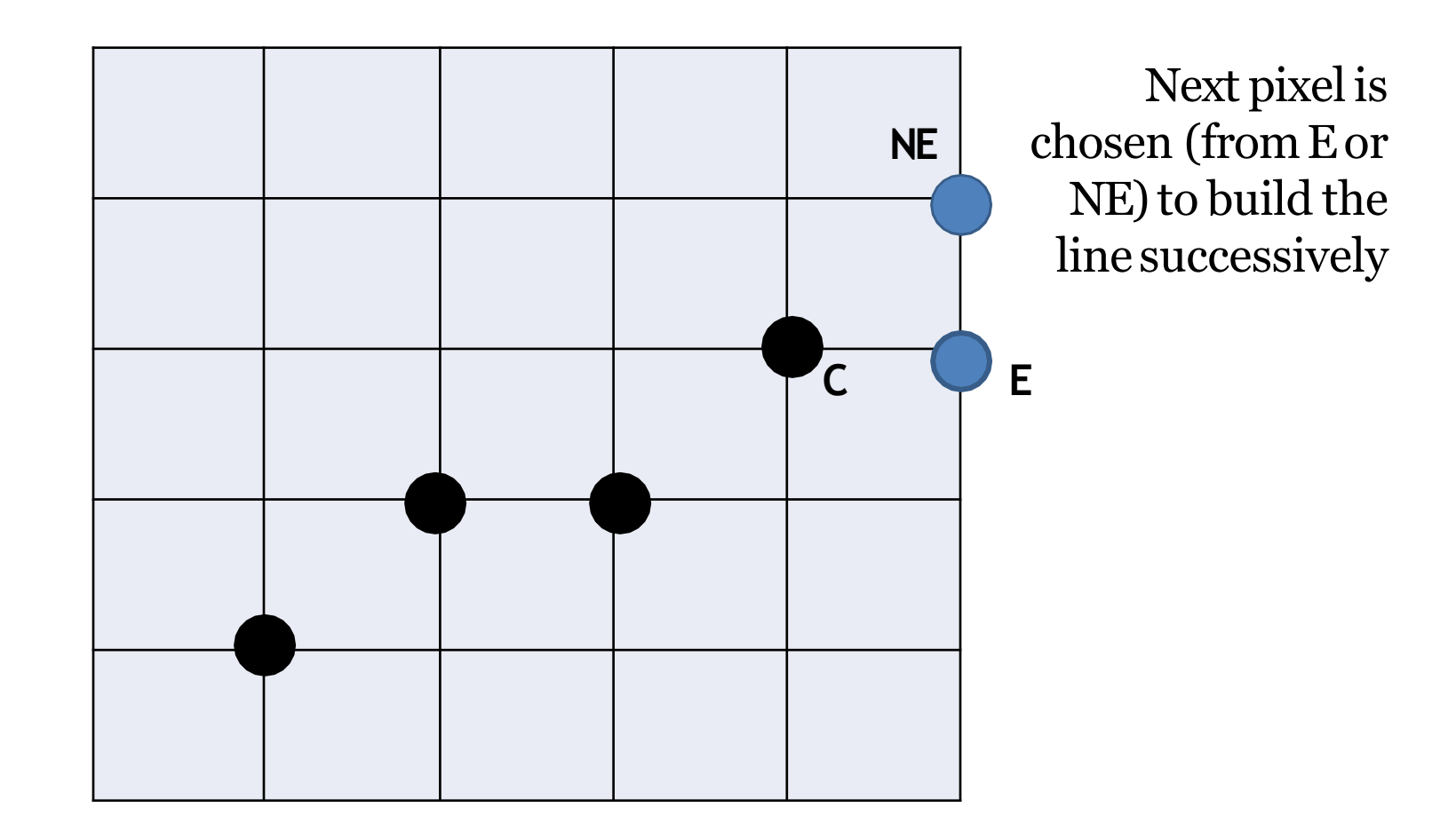

#### How it works (8/9)

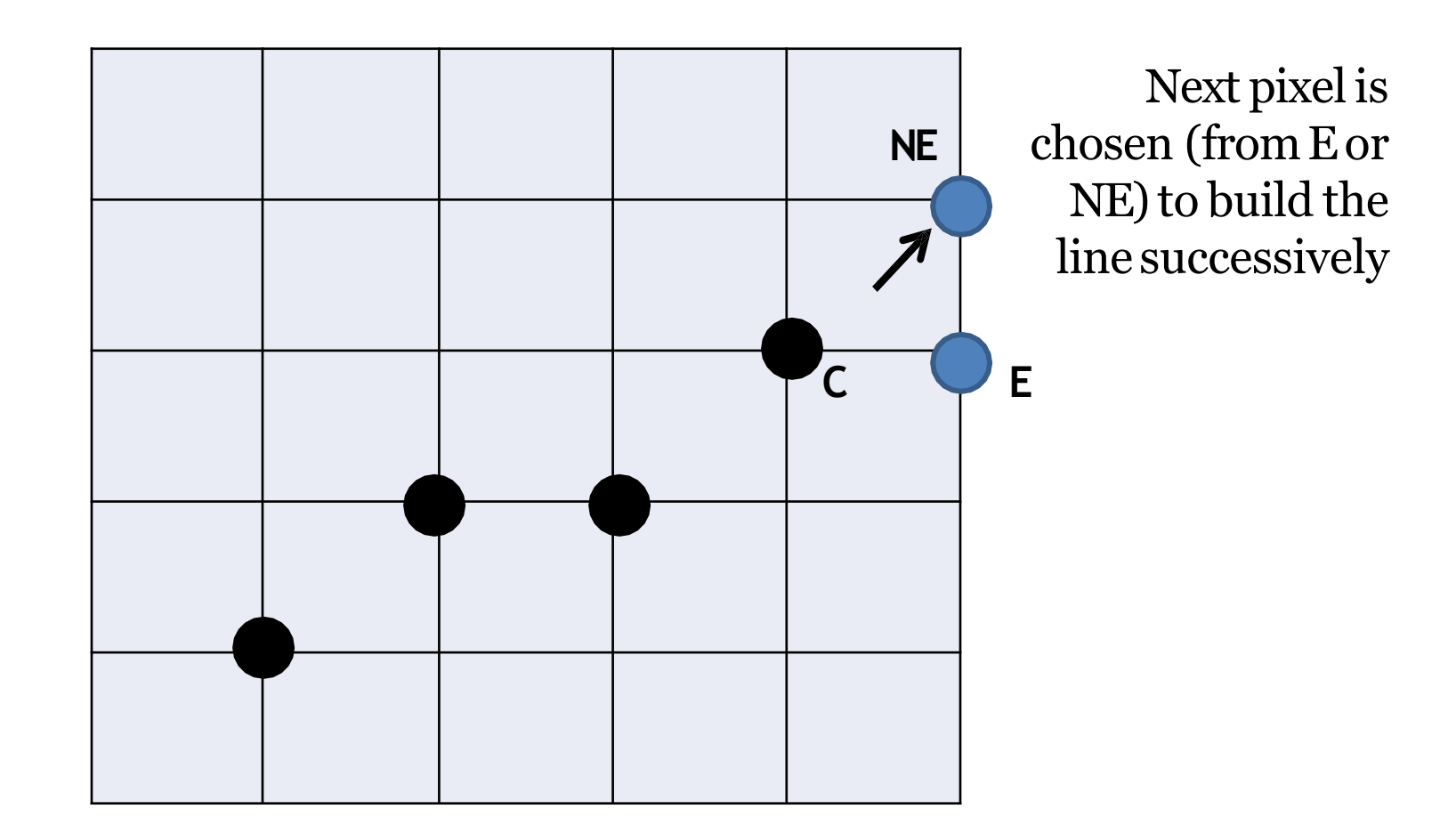

#### How it works (9/9)

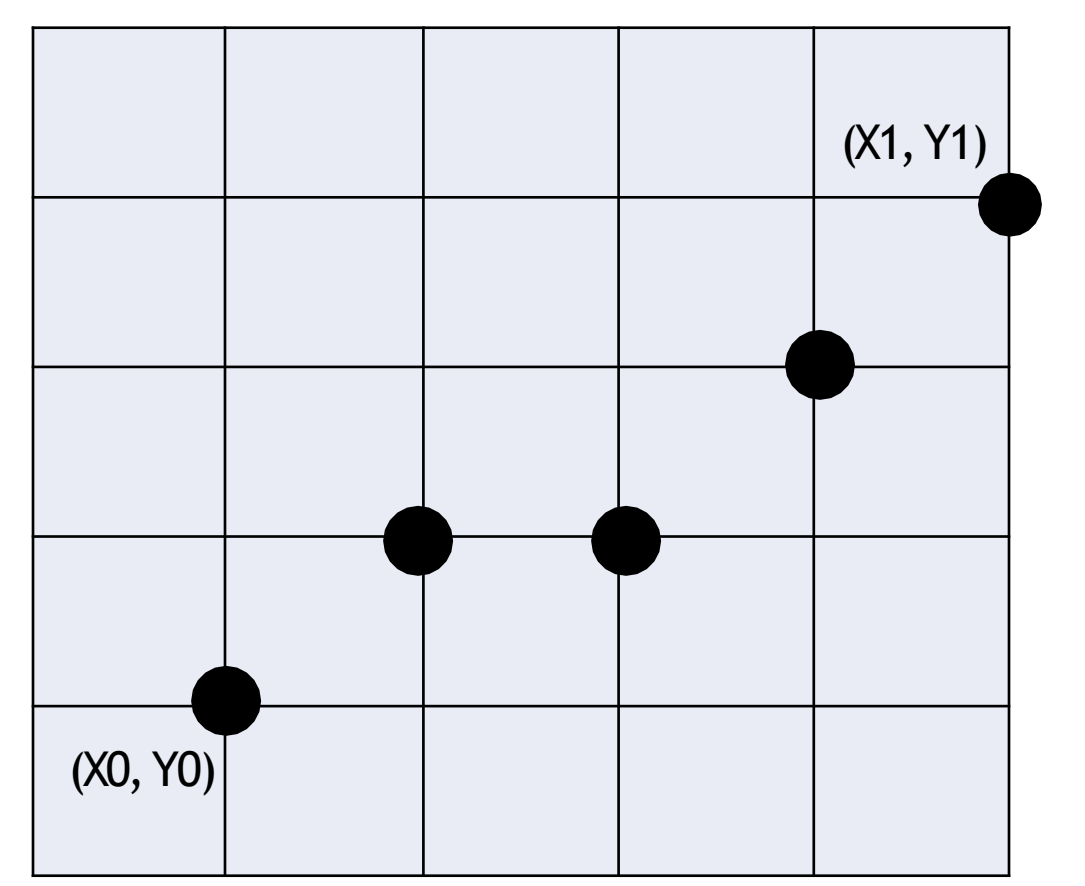

#### Implicit Equation of a Line (1/5)

$$
Y = mX + B
$$
  
\n
$$
or, Y = \frac{dy}{dx} * X + B
$$
  
\n
$$
or, Ydx = Xdy + Bdx
$$
  
\n
$$
or, Xdy - Ydx + Bdx = 0
$$
  
\n
$$
or, aX + bY + c = 0 \quad [here, a = dy, b = -dx, c = Bdx]
$$
  
\n
$$
F(X, Y) = aX + bY + c = 0
$$

#### Implicit Equation of a Line (2/5)

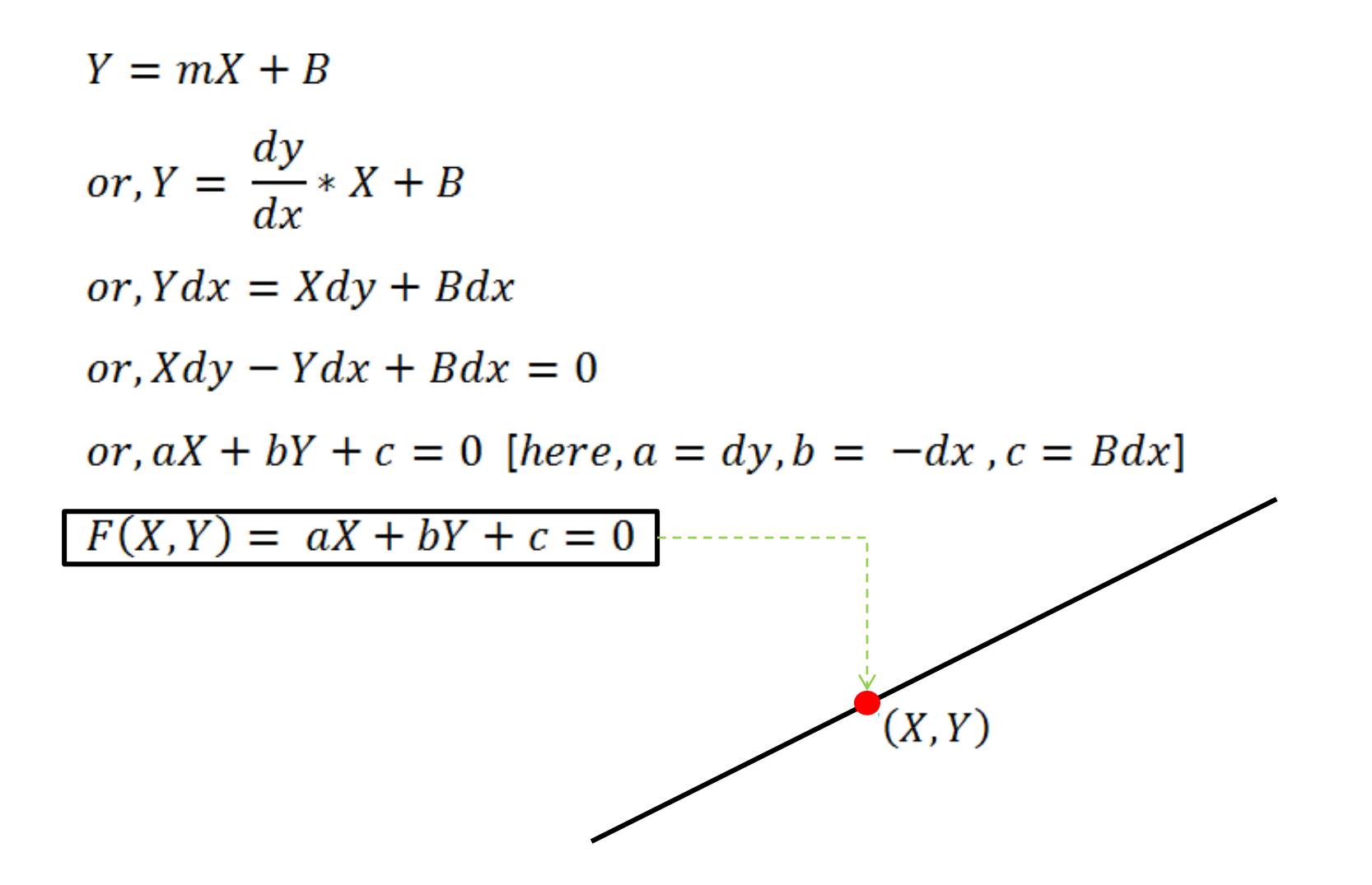

## Implicit Equation of a Line (3/5)

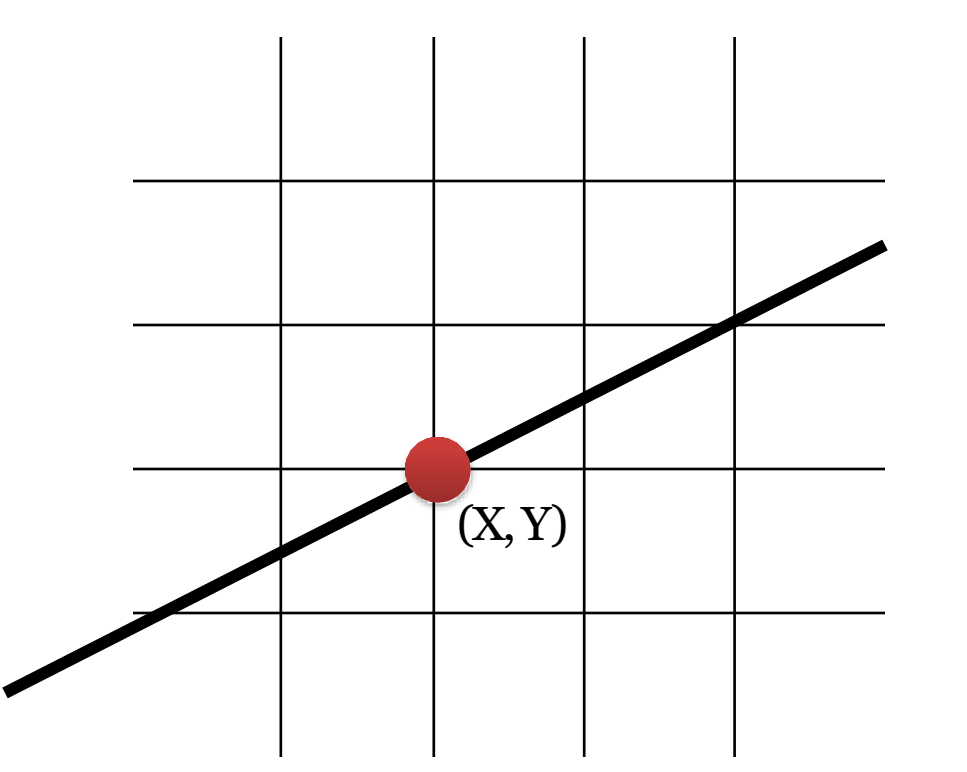

If *F(X,Y) = 0,* the point (X,Y) on lying on the line

## Implicit Equation of a Line (4/5)

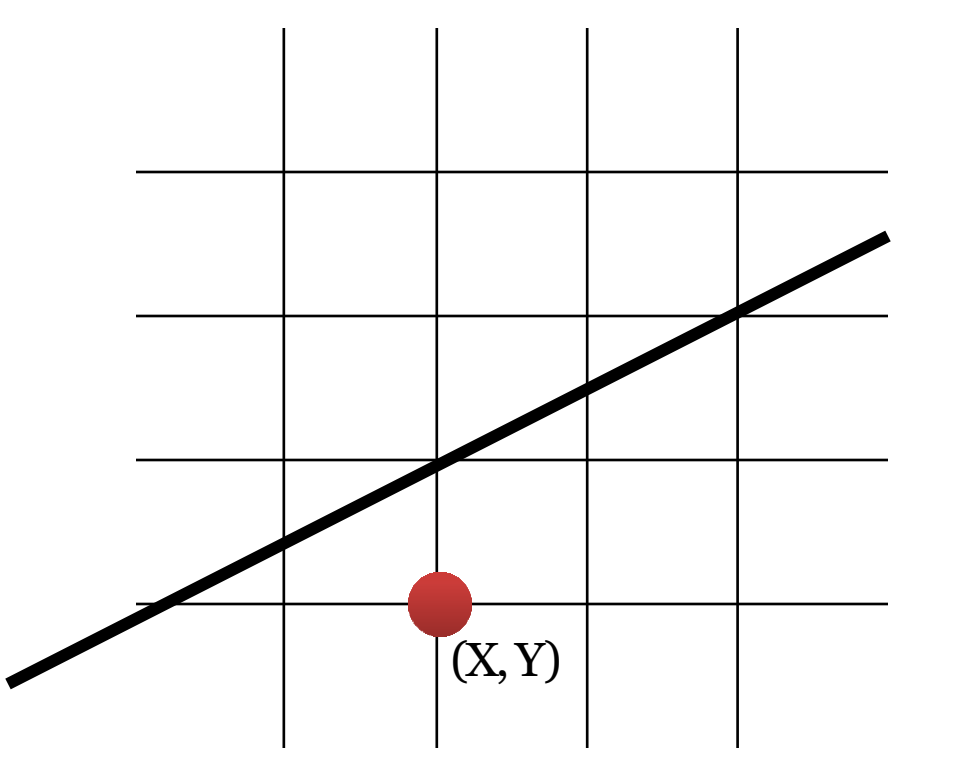

If *F(X,Y) = 0,* the point (X,Y) on lying on the line

If  $F(X, Y) > 0$ , the point  $(X, Y)$  is under the line

## Implicit Equation of a Line (5/5)

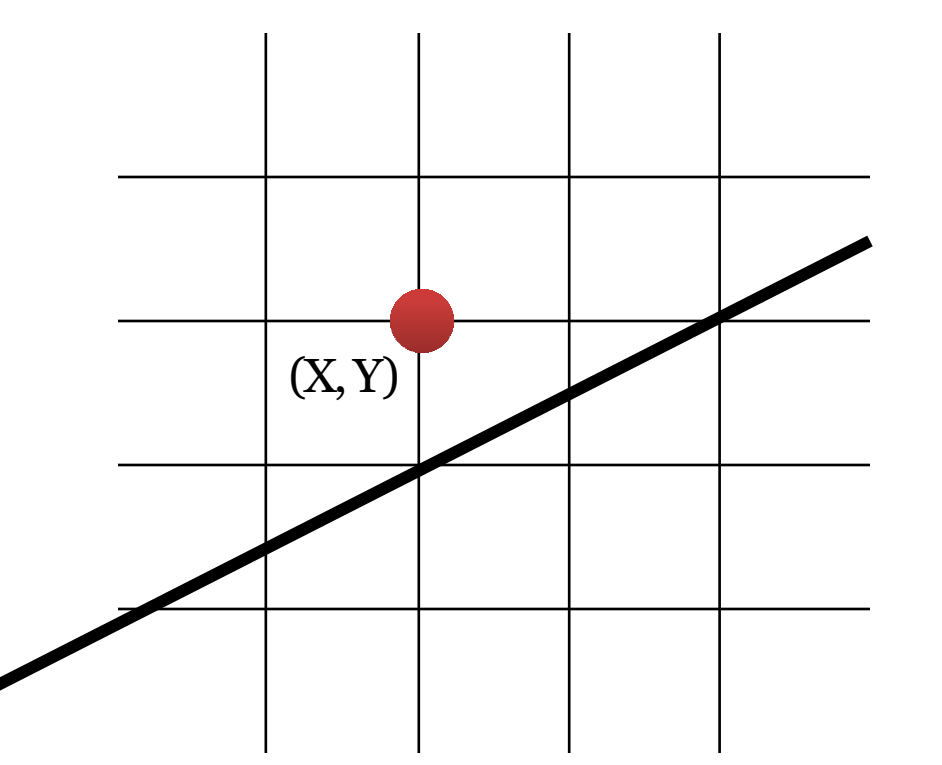

If *F(X,Y) = 0,* the point (X,Y) on lying on the line

If  $F(X, Y) > 0$ , the point  $(X, Y)$  is under the line

If  $F(X, Y)$  < 0, the point  $(X, Y)$  is above the line

#### Midpoint Criteria (1/7)

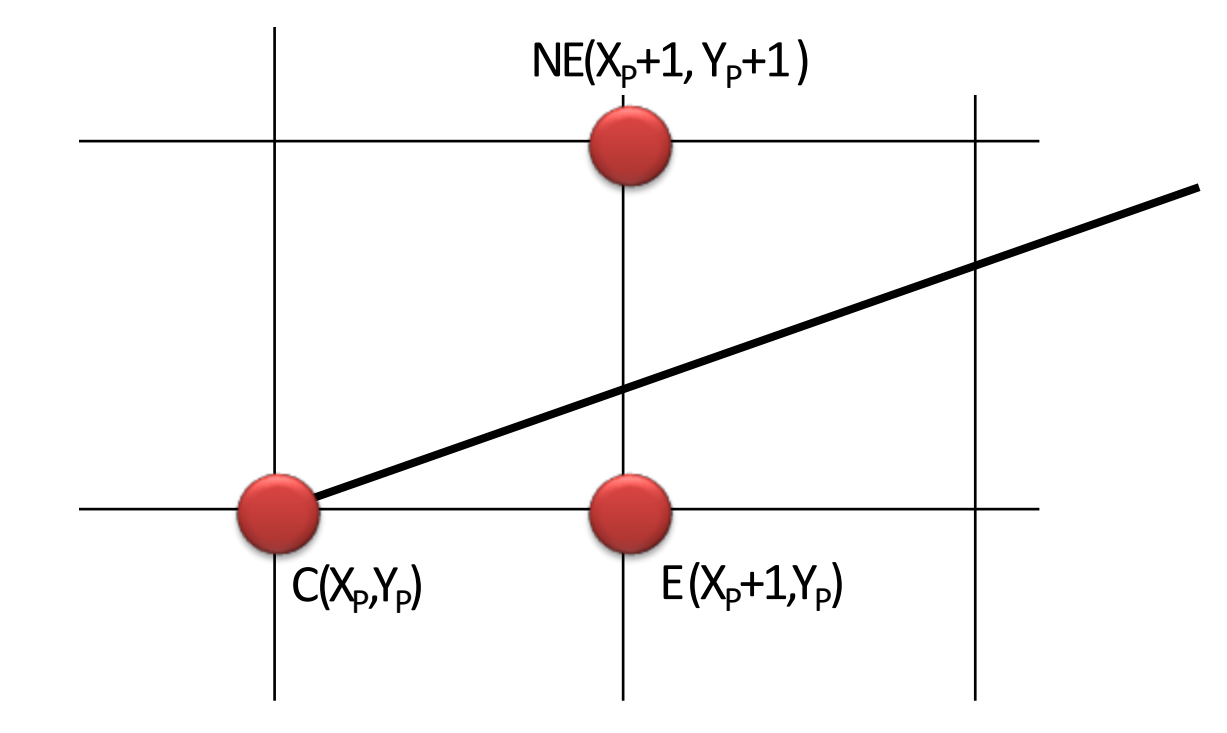

#### Midpoint Criteria (2/7)

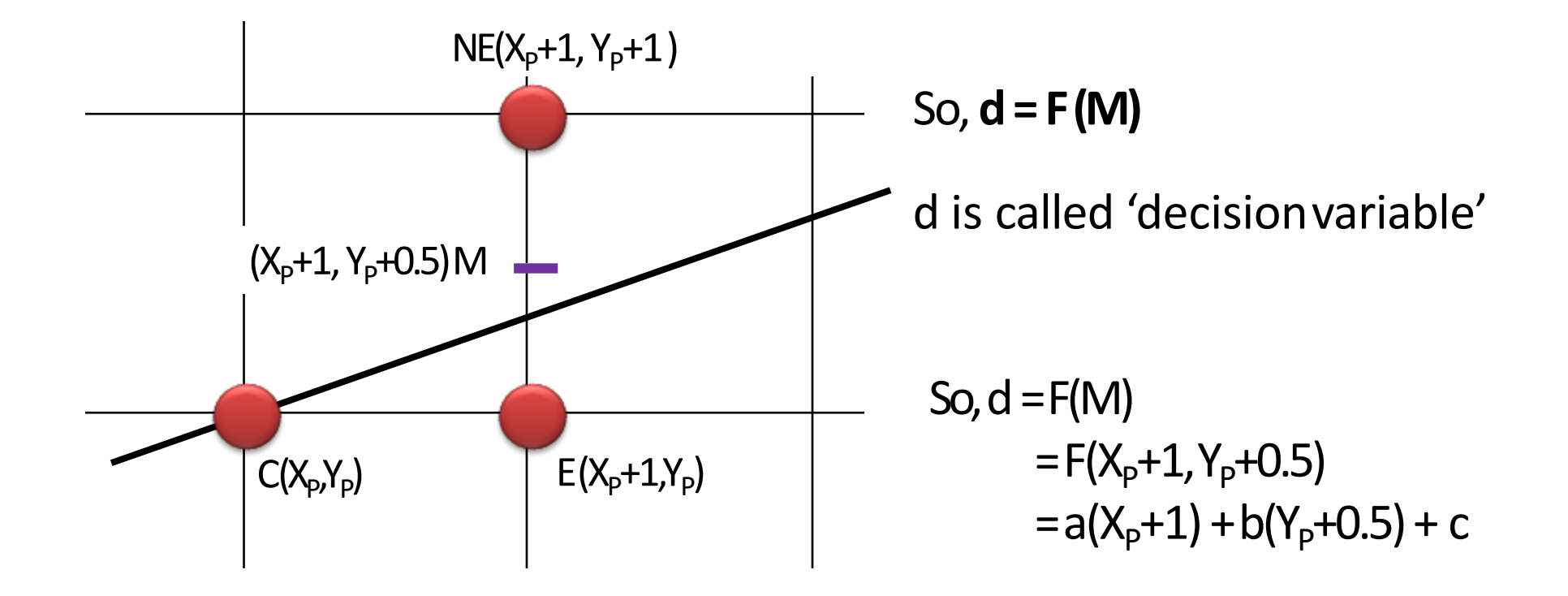

## Midpoint Criteria (3/7)

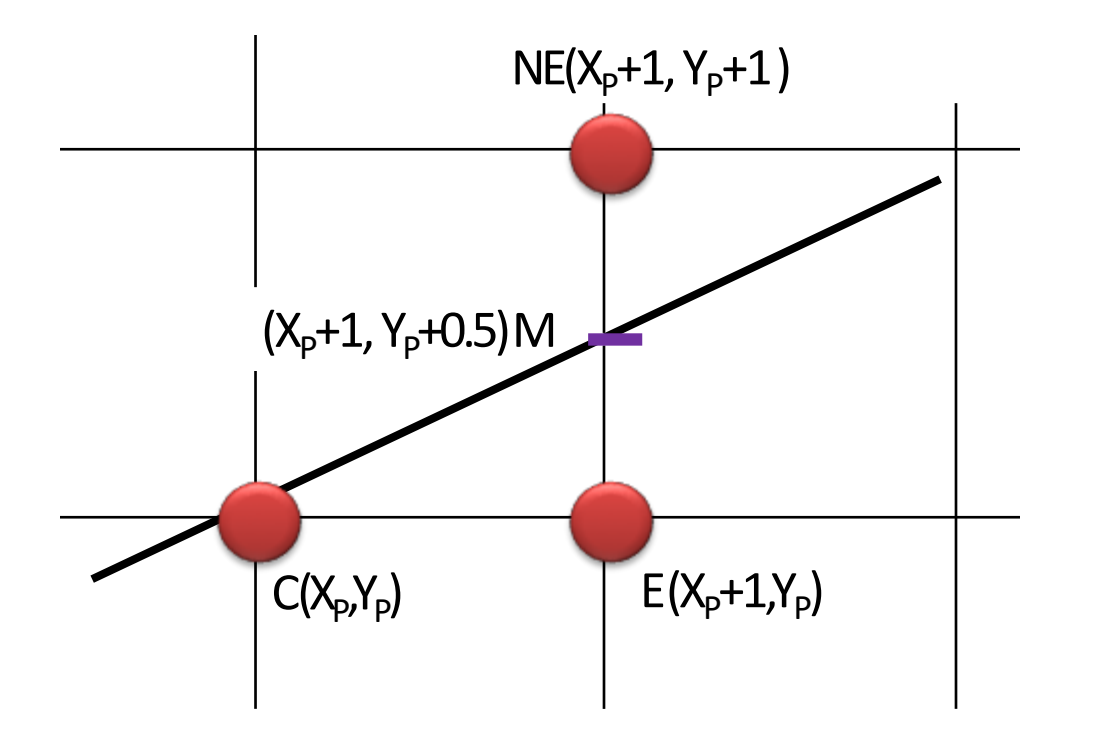

if **d = 0**, then midpoint is on the line

## Midpoint Criteria (4/7)

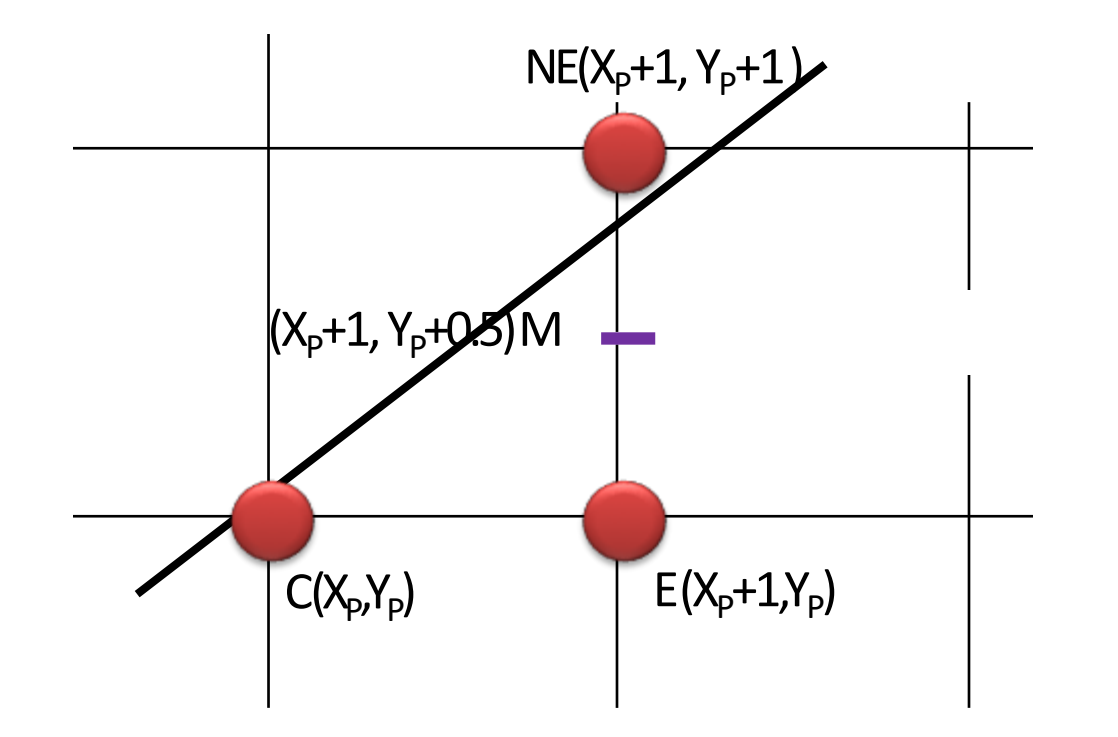

if **d = 0**, then midpoint is on the line

If **d > 0**, then midpoint M is below the line

## Midpoint Criteria (5/7)

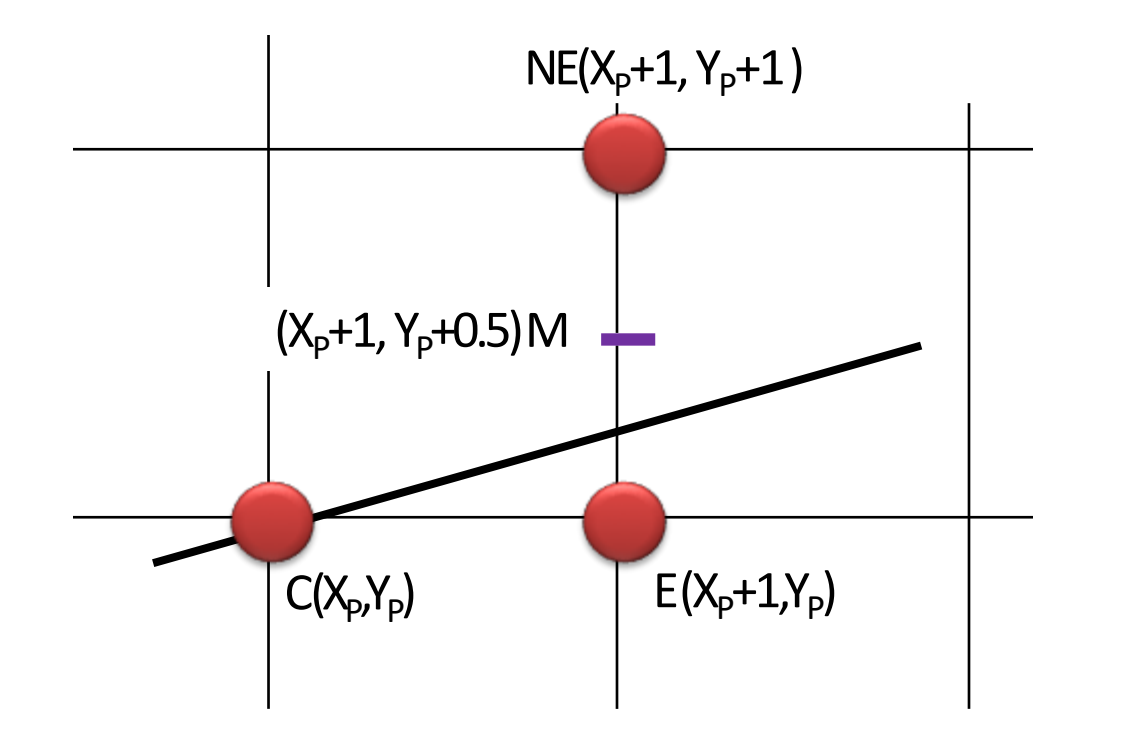

if **d = 0**, then midpoint is on the line

If **d > 0**, then midpoint M is below the line

If **d < 0**, then midpoint M is above the line

## Midpoint Criteria (6/7)

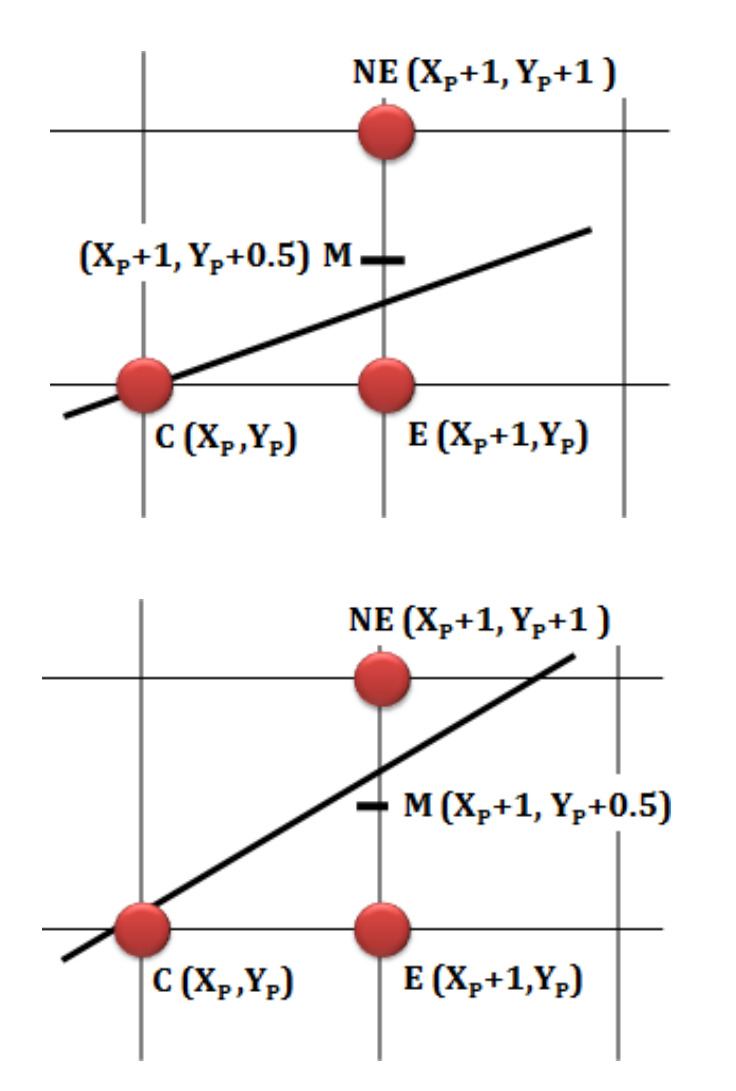

If **d > 0**, then midpoint *M*  is below the line

If **d ≤ 0**, then midpoint *M*  is above the line

# Midpoint Criteria (7/7)

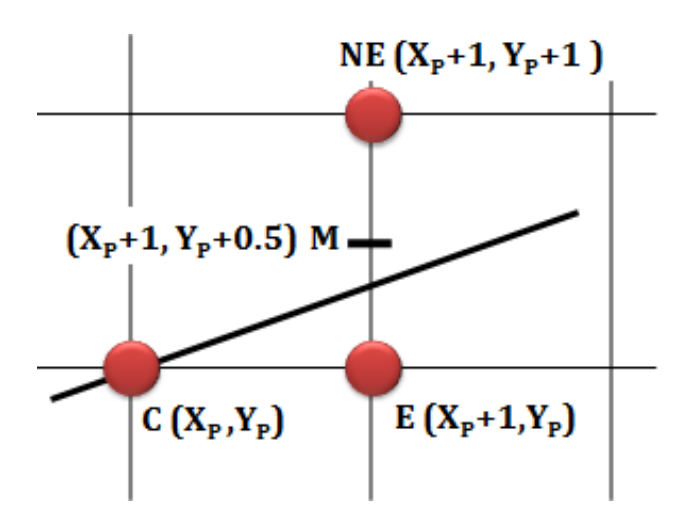

If **d ≤ 0**, then midpoint M is above the line, and **E** iscloser to line, So, **E**isselected

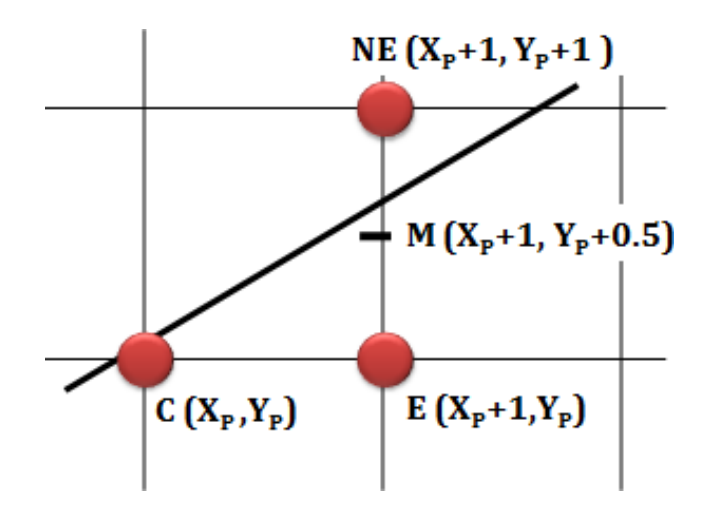

If **d > 0**, then midpoint M is below the line, and **NE**iscloser to line, So, **NE** is selected

#### Successive Updating for E (1/4)

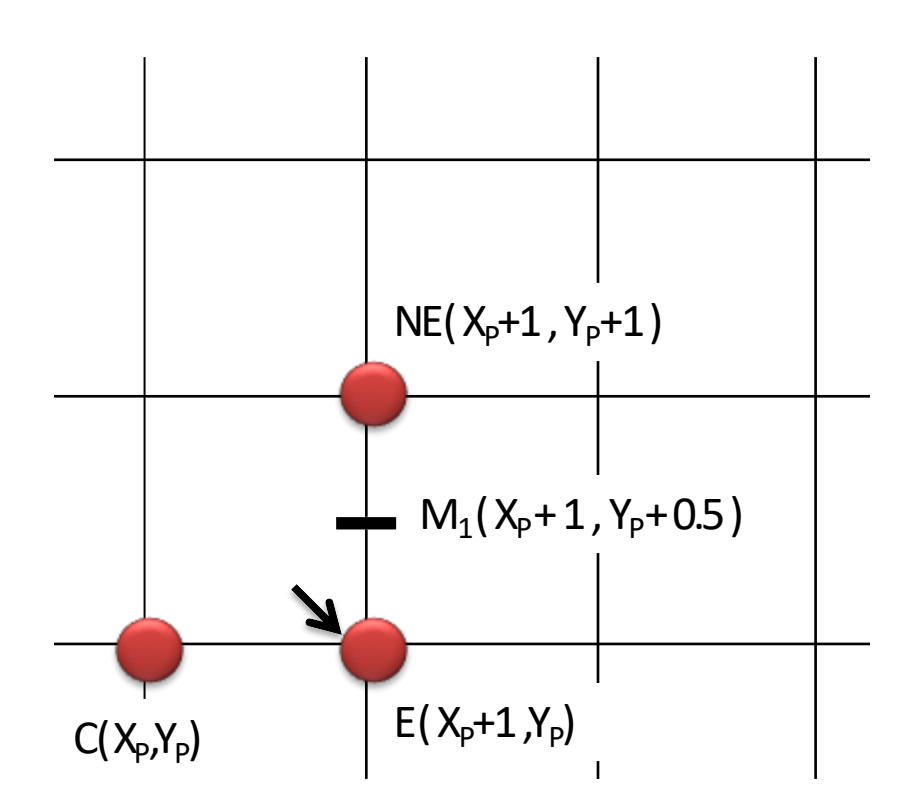

$$
d_1 = F(M_1)
$$
  
= F(X<sub>p</sub>+1, Y<sub>p</sub>+0.5)  
= a(X<sub>p</sub>+1) + b(Y<sub>p</sub>+0.5) + c

#### Successive Updating for E (2/4)

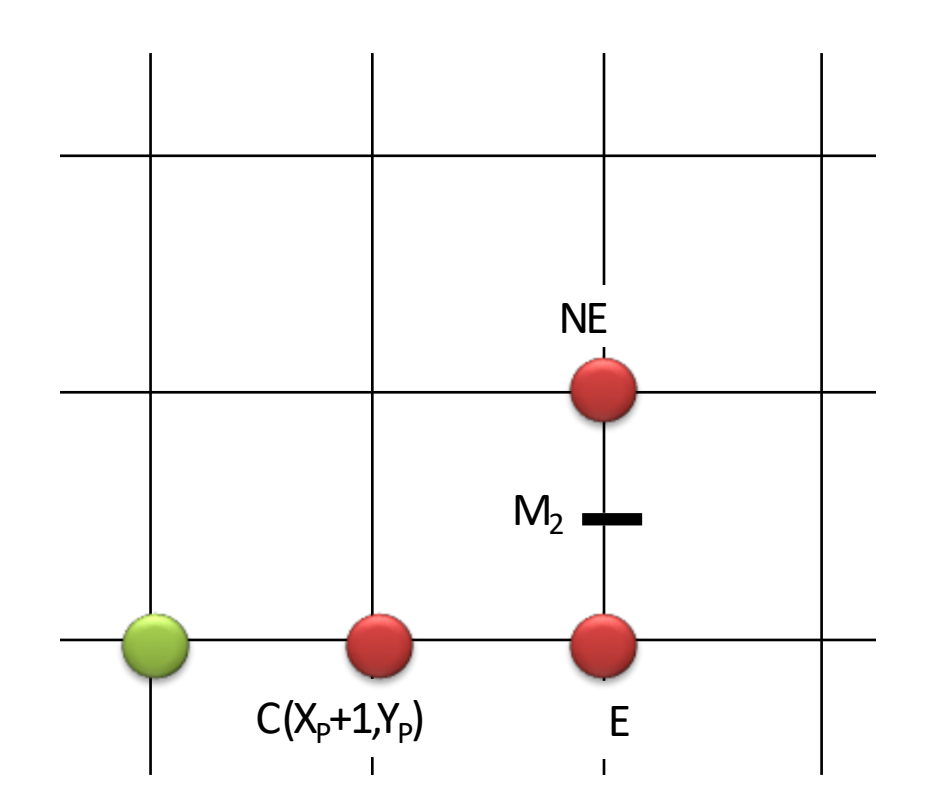

$$
d_1 = F(M_1)
$$
  
= F(X<sub>p</sub>+1, Y<sub>p</sub>+0.5)  
= a(X<sub>p</sub>+1) + b(Y<sub>p</sub>+0.5) + c

IF 
$$
d_1 \leq 0
$$
, select  $E(X_p = X_p + 1, Y_p)$ 

$$
d_2 = F(M_2)
$$

#### Successive Updating for E (3/4)

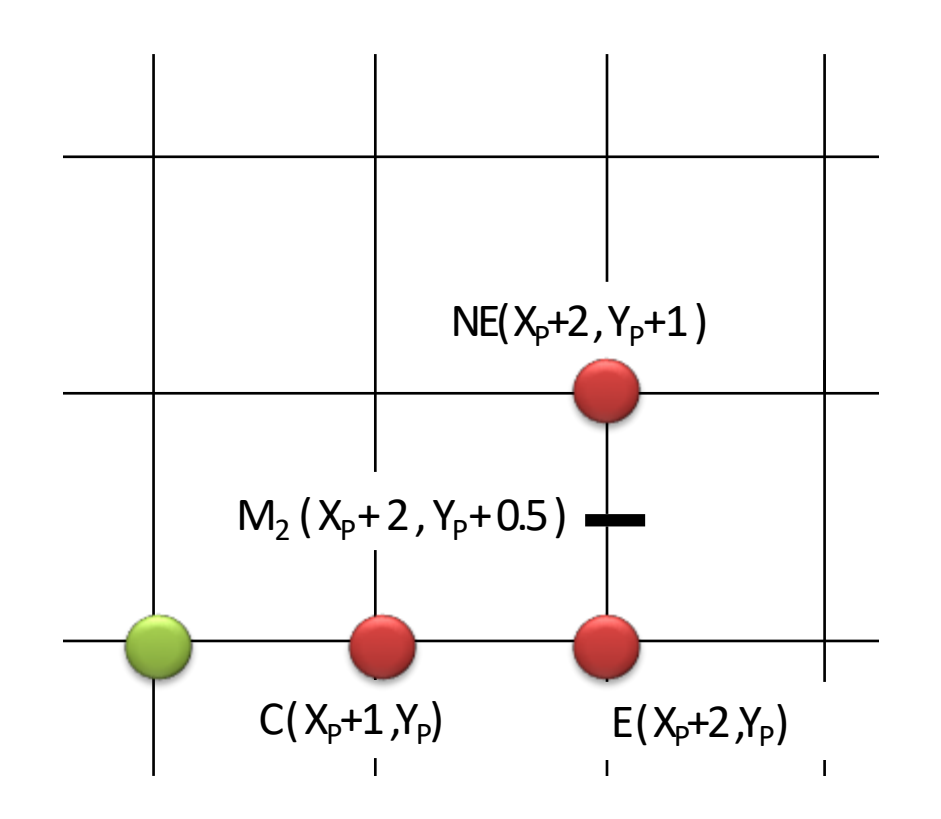

 $d_1 = F(M_1)$  $= F(X_{p}+1, Y_{p}+0.5)$  $= a(X_p+1) + b(Y_p+0.5) + c$ 

 $I = \{ \bigcup_{p} S_p = \{ \bigcup_{p} S_p = \{ \bigcup_{p} S_p = \{ \bigcup_{p} S_p = \emptyset \} \} \}$ 

$$
d_2 = F(M_2)
$$
  
= F(X<sub>p</sub>+2, Y<sub>p</sub>+0.5)  
= a(X<sub>p</sub>+2) + b(Y<sub>p</sub>+0.5) + c  
= aX<sub>p</sub> + 2a + bY<sub>p</sub> + 0.5b + c  
= aX<sub>p</sub> + a + bY<sub>p</sub> + 0.5b + c + a  
= [a(X<sub>p</sub>+1) + b(Y<sub>p</sub>+0.5) + c] + a  
= d<sub>1</sub> + a

## Successive Updating for E (4/4)

Every iteration after selecting E,

we can successively update our decision variablewith-

$$
d_{new} = d_{old} + a
$$
  
= 
$$
d_{old} + dy
$$

#### Successive Updating for NE (1/4)

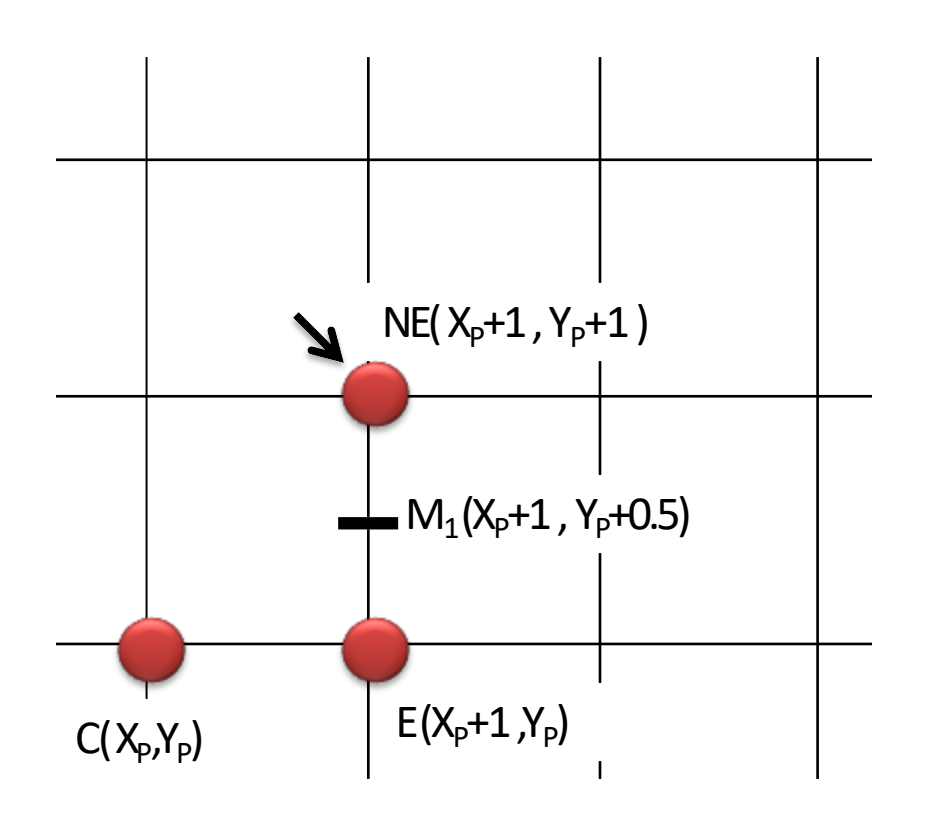

$$
d_1 = F(M_1)
$$
  
= F(X<sub>p</sub>+1, Y<sub>p</sub>+0.5)  
= a(X<sub>p</sub>+1) + b(Y<sub>p</sub>+0.5) + c

IF  $d_1 > 0$ , *select NE* ( $X_p = X_p + 1$ ,  $Y_p = Y_p + 1$ )

#### Successive Updating for NE (2/4)

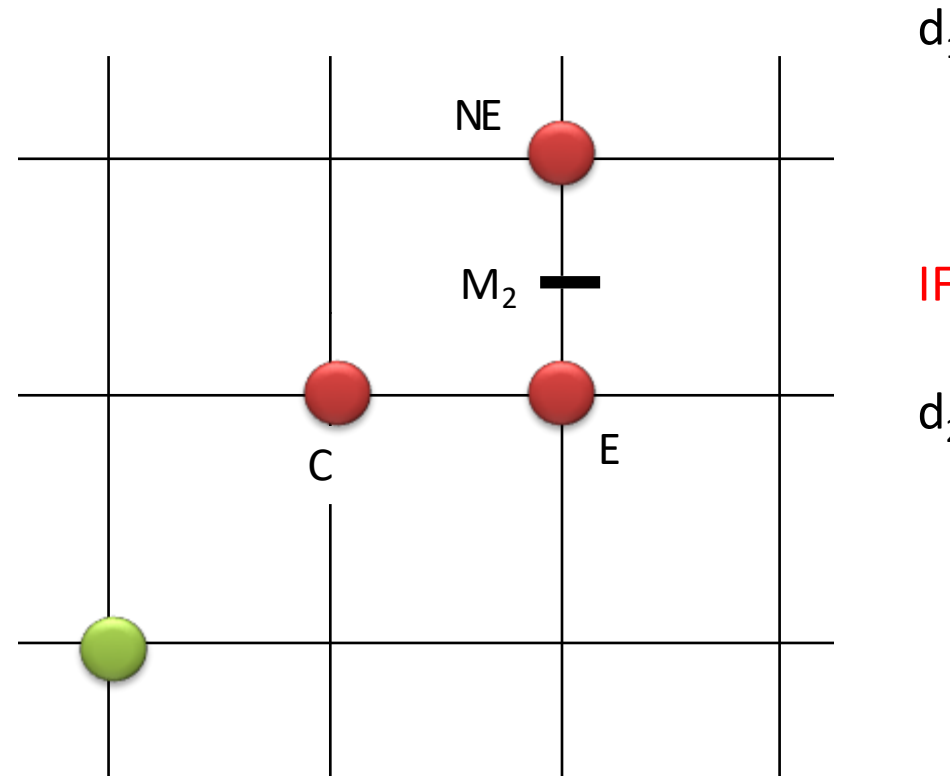

$$
{}_{1} = F(M_{1})
$$
  
= F(X<sub>p</sub>+1, Y<sub>p</sub>+0.5)  
= a(X<sub>p</sub>+1) + b(Y<sub>p</sub>+0.5) + c

IF  $d_1 > 0$ , *select NE* ( $X_p = X_p + 1$ ,  $Y_p = Y_p + 1$ )

$$
d_2 = F(M_2)
$$

#### Successive Updating for NE (3/4)

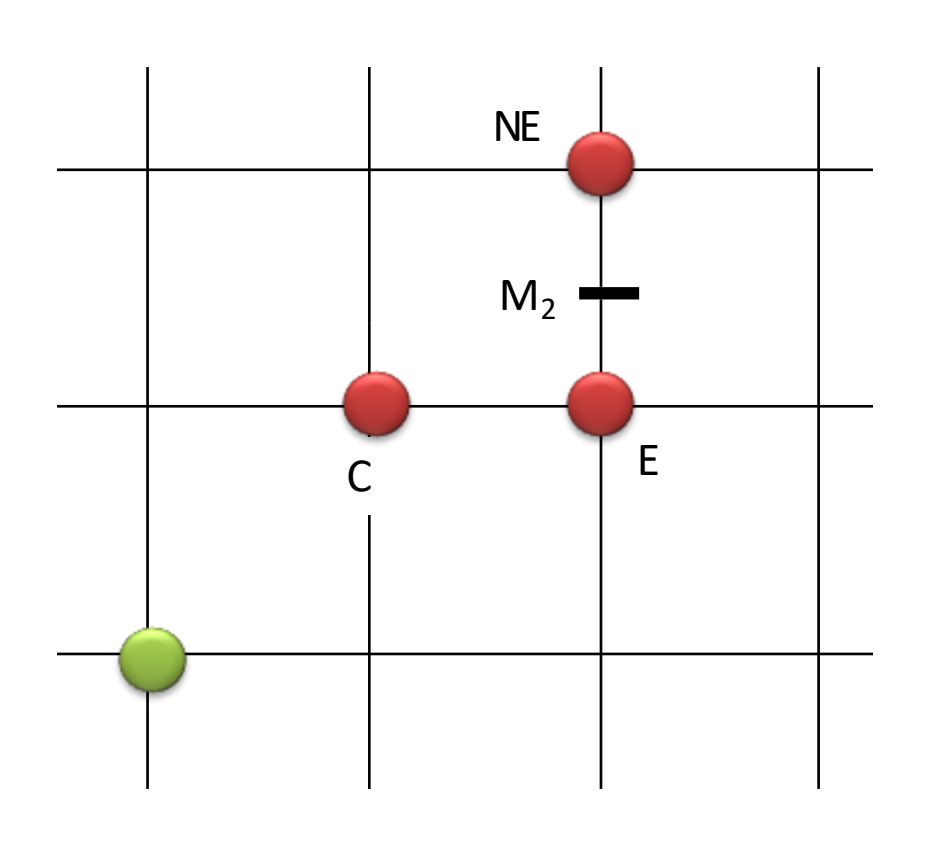

$$
d_1 = F(M_1)
$$
  
= F(X<sub>p</sub>+1, Y<sub>p</sub>+0.5)  
= a(X<sub>p</sub>+1) + b(Y<sub>p</sub>+0.5) + c

IF  $d_1 > 0$ , *select NE* ( $X_p = X_p + 1$ ,  $Y_p = Y_p + 1$ )

$$
d_2 = F(M_2)
$$
  
= F(X<sub>p</sub>+2, Y<sub>p</sub>+1.5)

 $=$   $\frac{1}{2}$   $\frac{1}{2}$   $\frac{1}{2$ .... Perform the<br>ntermediate stens = <sup>1</sup>  $\sum_{i=1}^n$  and  $\sum_{i=1}^n$  are supposed. *[ …. Perform the intermediate steps… ]*

$$
= d_1 + (a + b)
$$

## Successive Updating for NE (4/4)

Every iteration after selecting NE,

we can successively update our decision variablewith-

$$
d_{new} = d_{old} + (a + b)
$$
  
= 
$$
d_{old} + (dy - dx)
$$

#### Midpoint Criteria with Successive Updating (1/1)

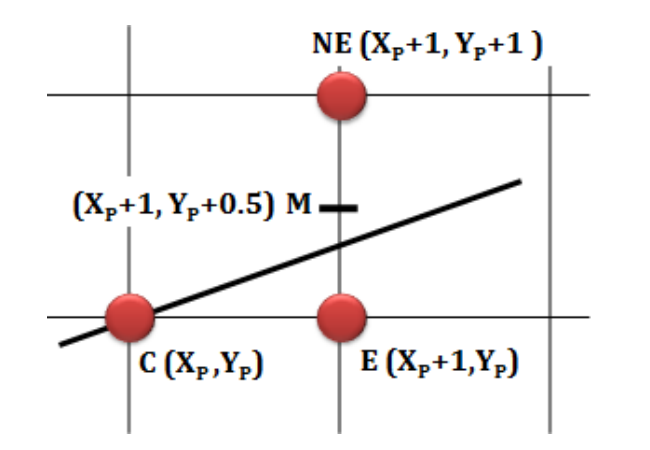

If  $d \leq 0$ , then:

- midpoint M is above the line,
- E iscloser to line, Eis selected

Do:

d = d + ΔE,*Where, ΔE = dy*

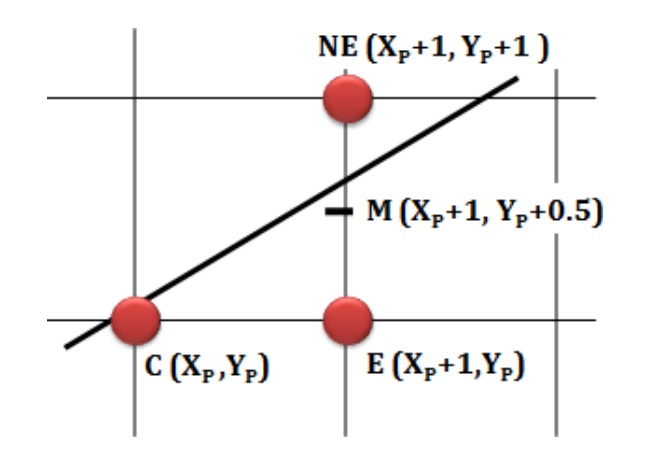

If  $d > 0$ , then:

- midpoint M is below the line,
- NE is closer to line, NE is selected Do:

d = d +ΔNE, *Where, ΔNE = dy -dx*

#### Bresenham's Midpoint Algorithm (1/2)

```
while (x \le x1)if d <=0 /* Choose E*/
         d = d + \Delta E;
```

```
else /* Choose NE*/
    y = y + 1d = d + \Delta NEEndif
x = x + 1
```
PlotPoint(x, y) end while

#### Bresenham's Midpoint Algorithm (2/2)

while  $(x \le x1)$ if **d <=0** */\* 'd' is not initialized!\*/*  $d = d + \Delta E$ ;

```
else /* Choose NE*/
    y = y + 1d = d + \Delta NEEndif
x = x + 1
```
PlotPoint(x, y) end while

#### Initializing the Decision Variable (1/3)

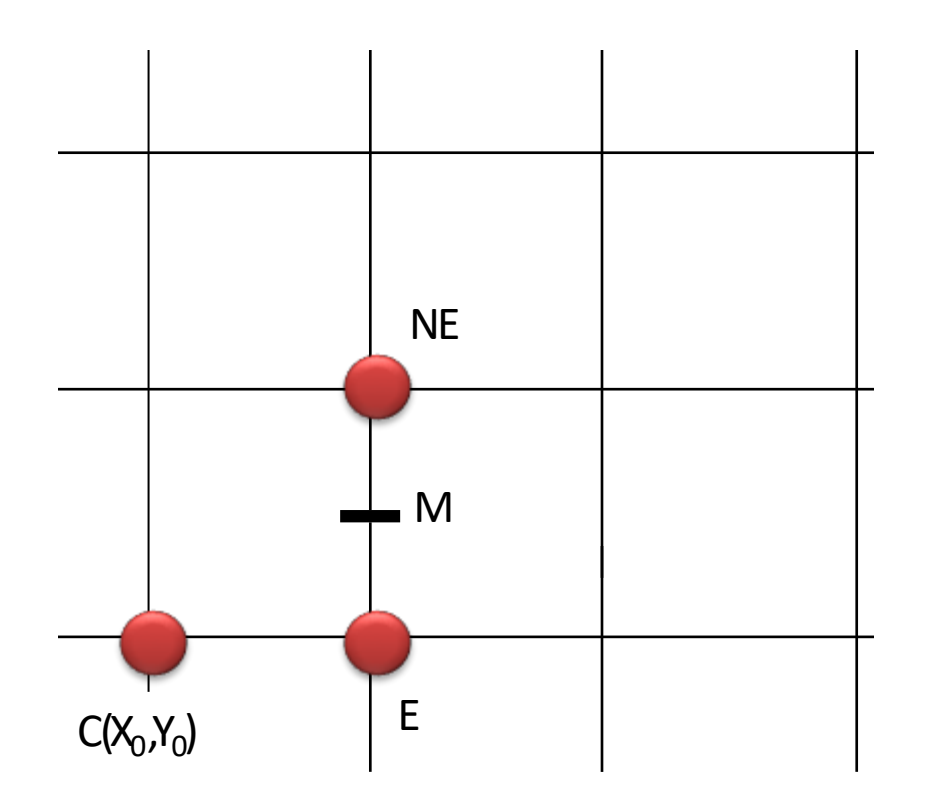

$$
d_{INT} = F(M)
$$
  
\n= F(X<sub>0</sub>+1, Y<sub>0</sub>+0.5)  
\n= a(X<sub>0</sub>+1) + b(Y<sub>0</sub>+0.5) + c  
\n= aX<sub>0</sub> + a + bY<sub>0</sub> + 0.5b + c  
\n= aX<sub>0</sub> + bY<sub>0</sub> + c + a + 0.5b  
\n= (aX<sub>0</sub> + bY<sub>0</sub> + c) + a + 0.5b  
\n= F(X<sub>0</sub>, Y<sub>0</sub>) + a + 0.5b  
\n= a + 0.5b  
\n= dy - 0.5dx

#### Initializing the Decision Variable (2/3)

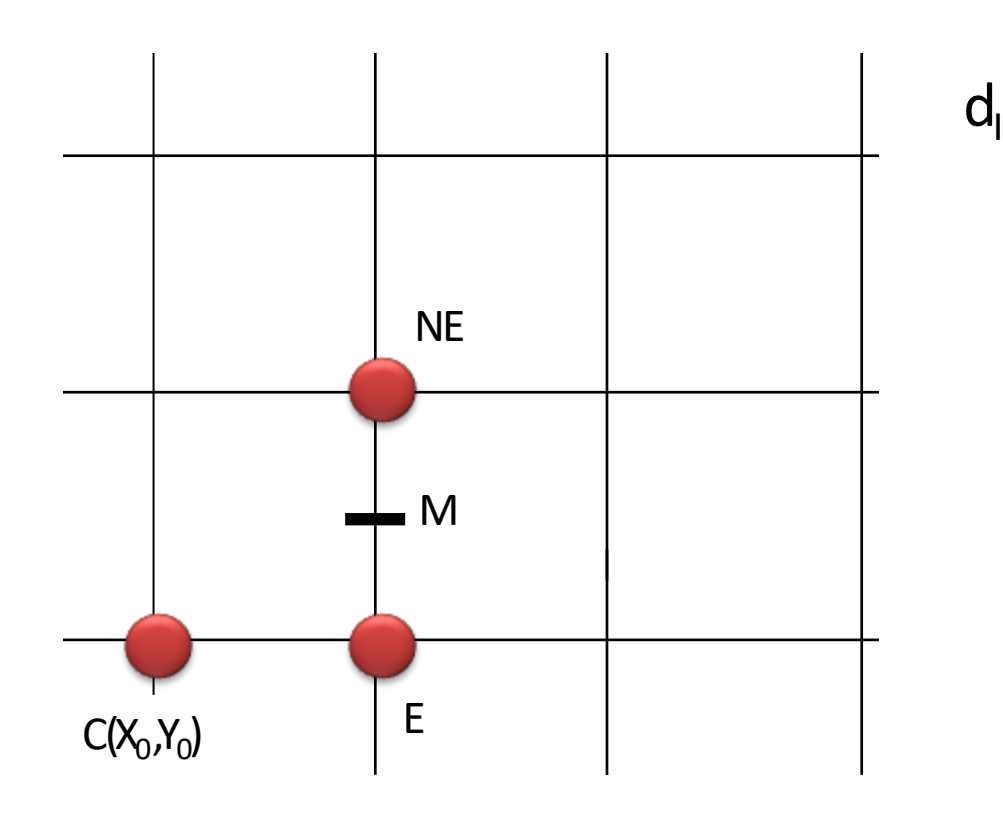

$$
NT = F(M)
$$
  
\n
$$
= F(X_0+1, Y_0+0.5)
$$
  
\n
$$
= a(X_0+1) + b(Y_0+0.5) + c
$$
  
\n
$$
= aX_0 + a + bY_0 + 0.5b + c
$$
  
\n
$$
= aX_0 + bY_0 + c + a + 0.5b
$$
  
\n
$$
= (aX_0 + bY_0 + c) + a + 0.5b
$$
  
\n
$$
= F(X_0, Y_0) + a + 0.5b
$$
  
\n
$$
= a + 0.5b
$$
  
\n
$$
= dy - 0.5dx
$$

*(there is floating point. floating point operation is slower than integer operation)*

#### Initializing the Decision Variable (3/3)

$$
d_{INT} = dy - 0.5 dx = 2 dy - dx
$$
  
\n
$$
\Delta E = 2 dy
$$
  
\n
$$
\Delta NE = 2(dy - dx)
$$

2 is multiplied with d<sub>INIT</sub> to remove the floating point.

- Observe that, ΔE and ΔNE also multiplied by 2 as those two will be added with  $d_{\text{INT}}$  depending on condition.
- Only the sign of the decision variable *d* is needed to select E or NE pixel, not their values.

#### Bresenham's Midpoint Algorithm (1/1)

#### Given:

Start point(x0,y0) End point  $(x1,y1)$ 

Initialization:

$$
x = x0, y = y0;
$$
  
dx = x1-x0; dy = y1-y0;  
d = 2dy -dx;  
AE = 2dy;  $\triangle NE = 2(dy - dx);$ 

PlotPoint(x, y);

#### Loop:

while  $(x \le x1)$ if d <=0 */\* Choose E\*/*  $d = d + \Delta E$ ;

else */\* Choose NE\*/*  $y = y + 1$ ;  $d = d + \Delta NE$ ; Endif  $x = x + 1$ ; PlotPoint(x, y); end while

## Example (1/10)

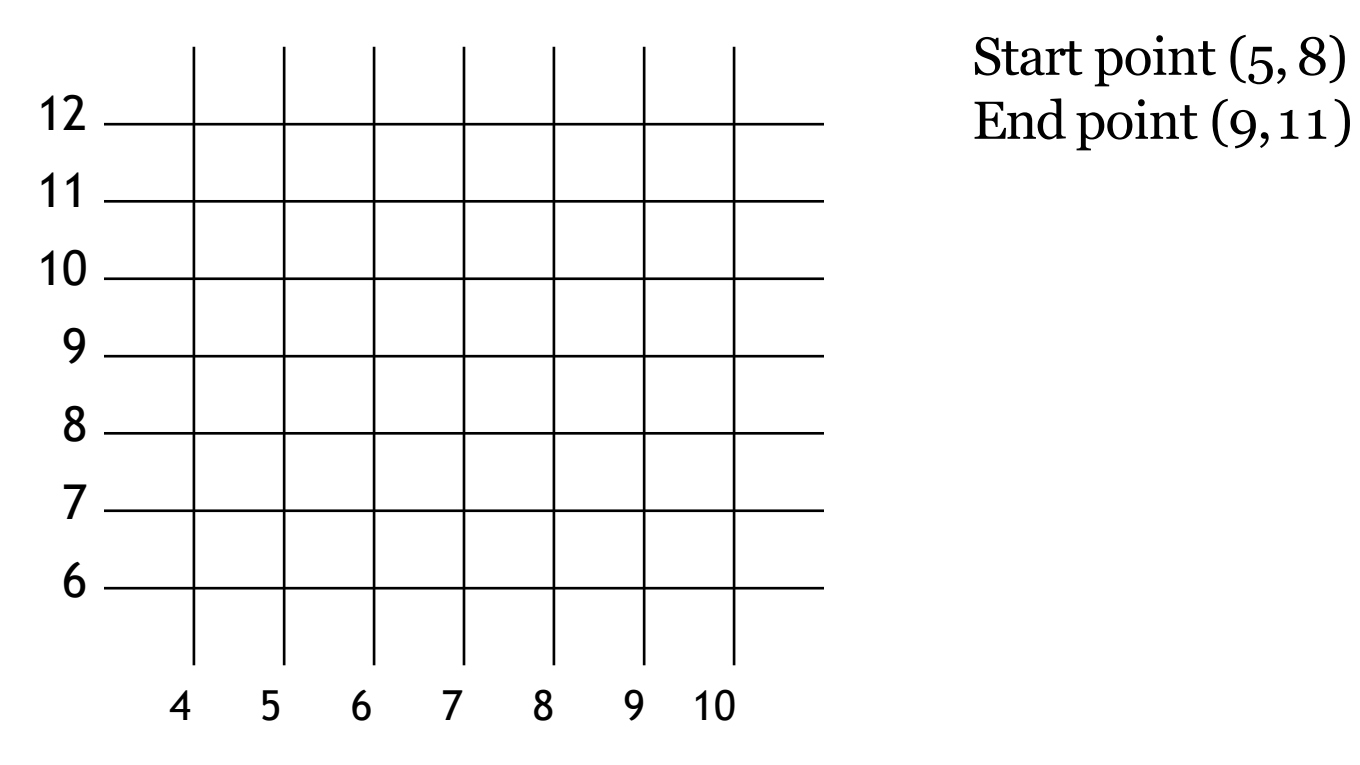

Start point (5,8)

## Example (2/10)

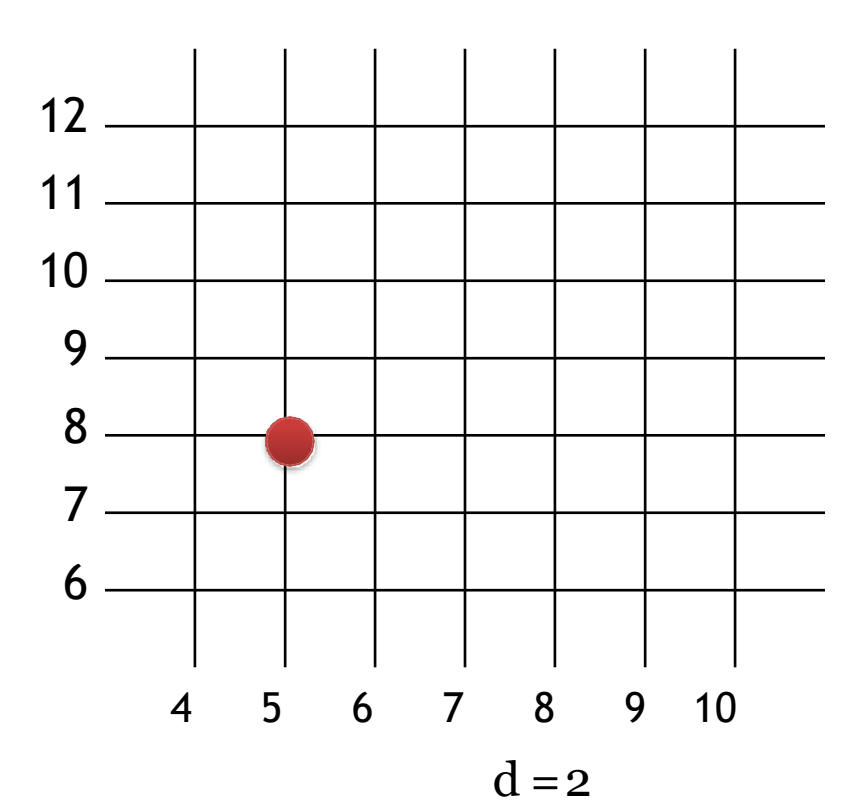

**2**

**d**

(X,Y)

Start point (5,8) End point (9,11)

$$
dy = 3, dx = 4
$$
  
\n
$$
d = 2dy - dx = 2
$$
  
\n
$$
\Delta E = 2dy = 6
$$
  
\n
$$
\Delta NE = 2(dy - dx) = -2
$$

### Example (3/10)

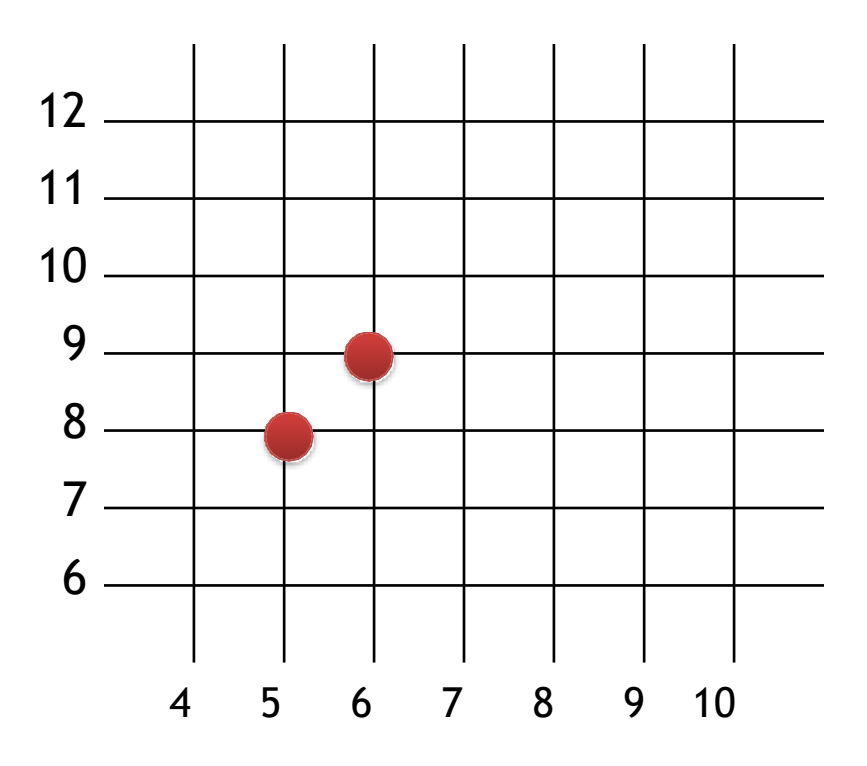

 $\Delta E = 2dy = 6$  $\Delta NE = 2(dy - dx) = -2$ 

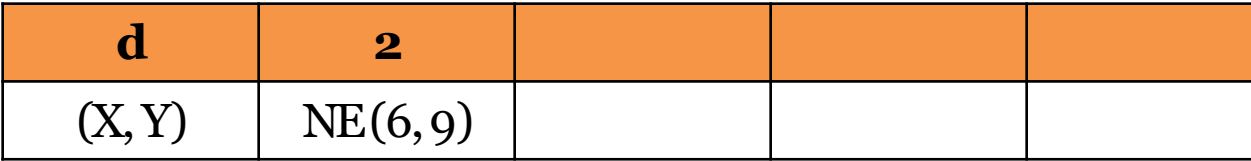

 $d > o, NE$ 

### Example (4/10)

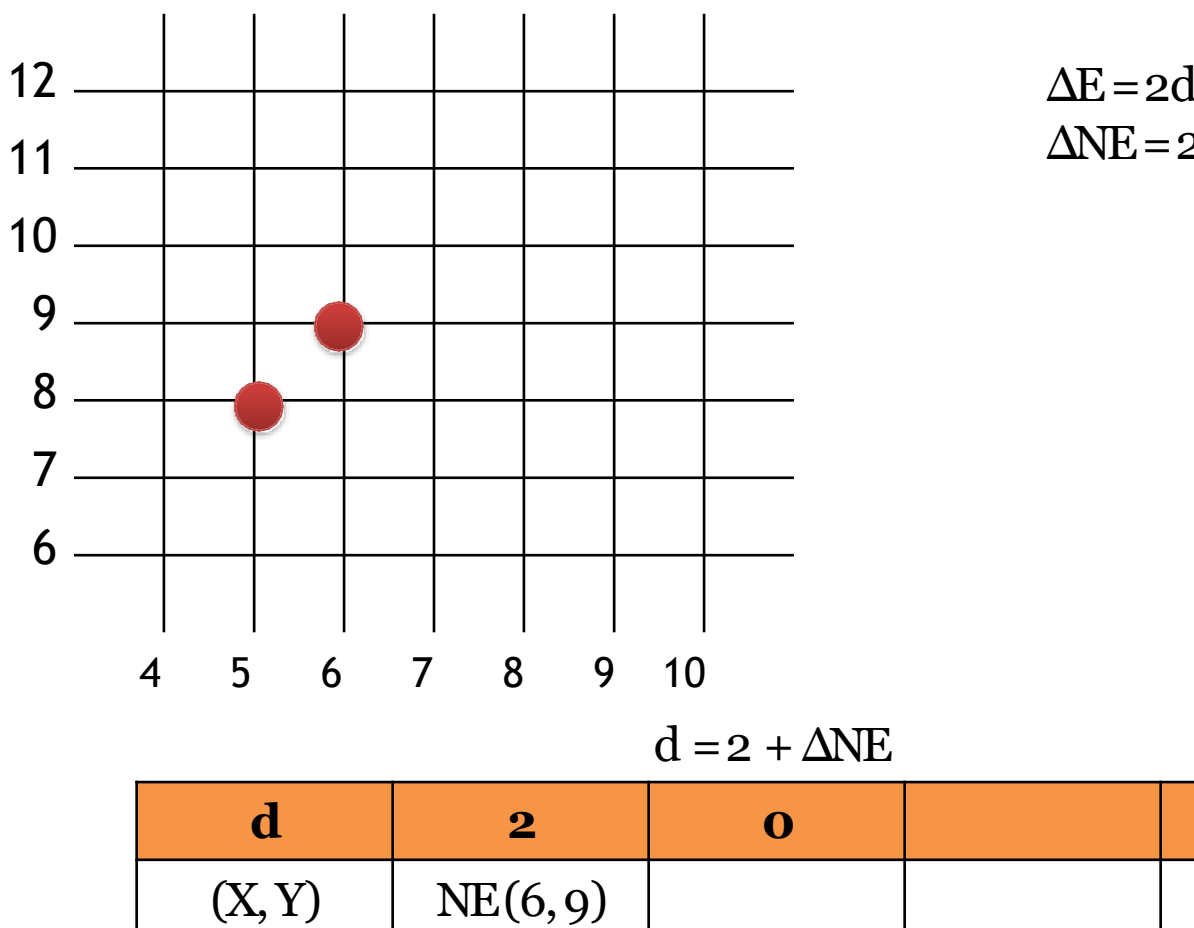

 $\Delta E = 2dy = 6$  $\Delta NE = 2(dy - dx) = -2$ 

## Example (5/10)

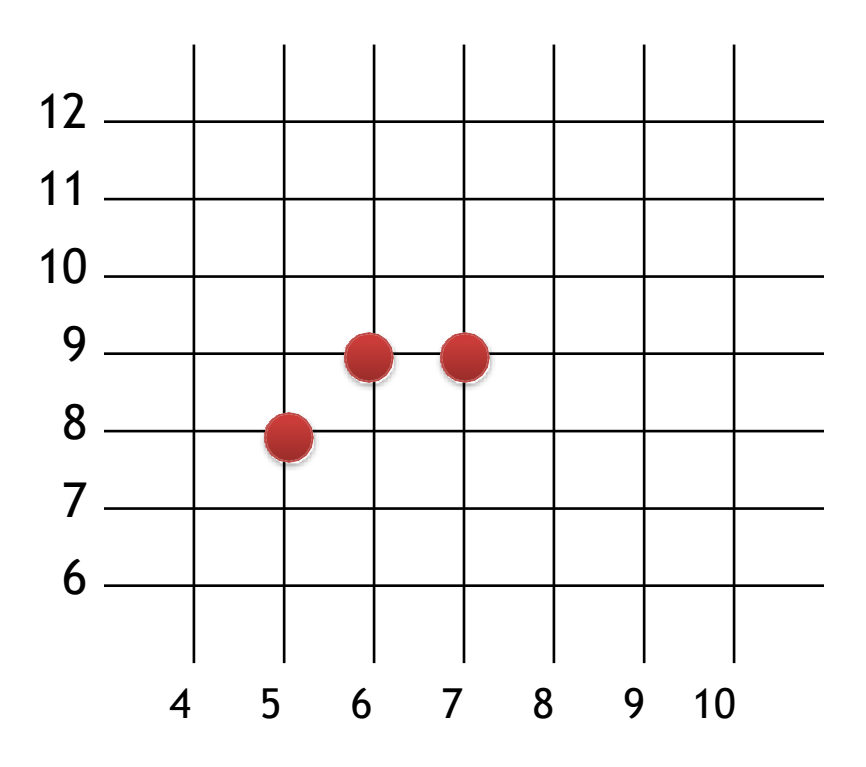

 $\Delta E = 2dy = 6$  $\Delta NE = 2(dy - dx) = -2$ 

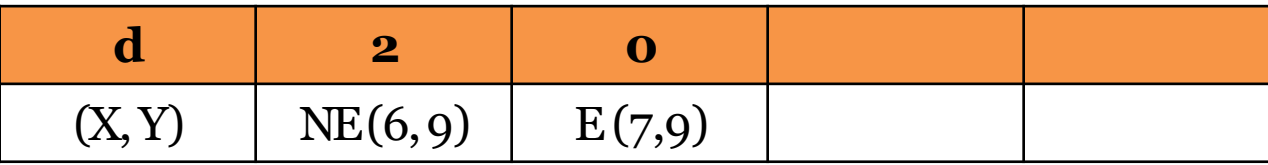

 $d \leq 0, E$ 

#### Example (6/10)

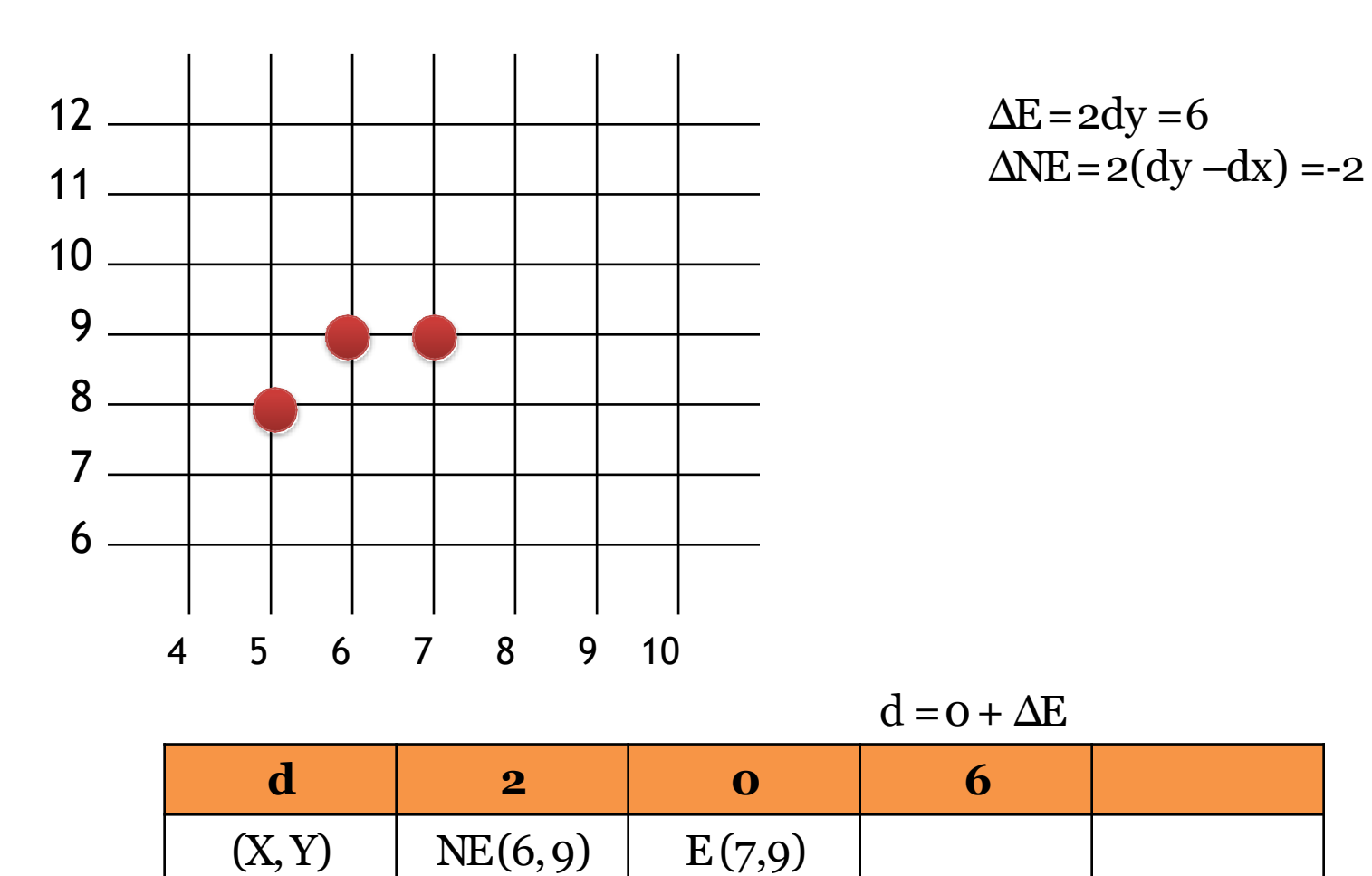

## Example (7/10)

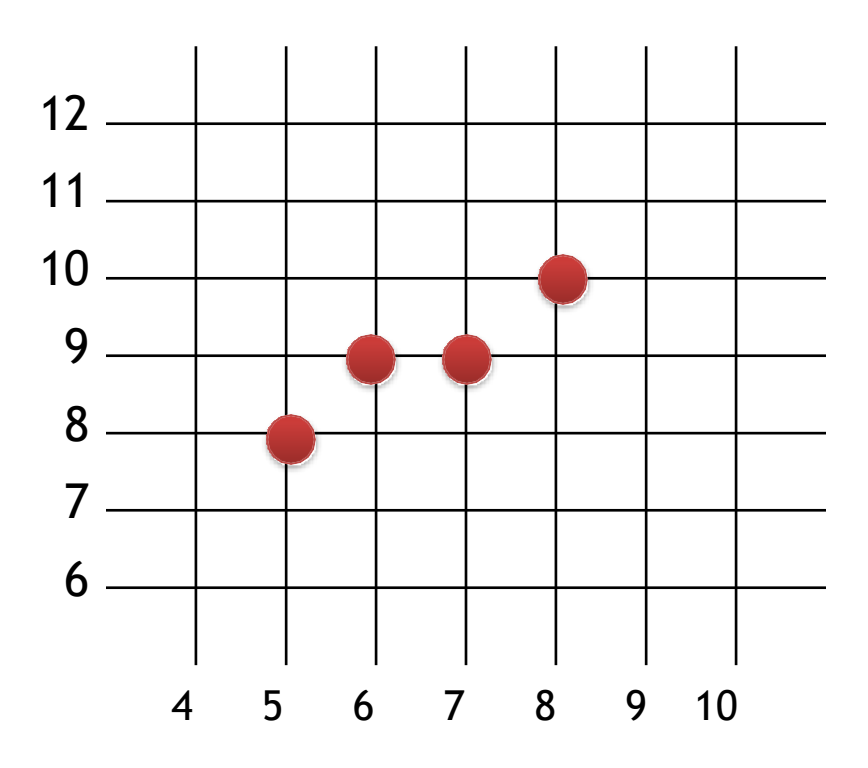

 $\Delta E = 2dy = 6$  $\Delta NE = 2(dy - dx) = -2$ 

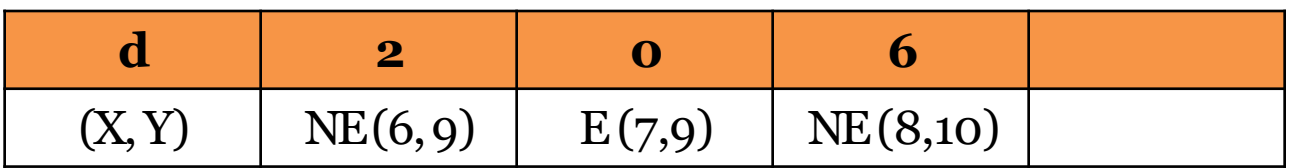

 $d > o, NE$ 

#### Example (8/10)

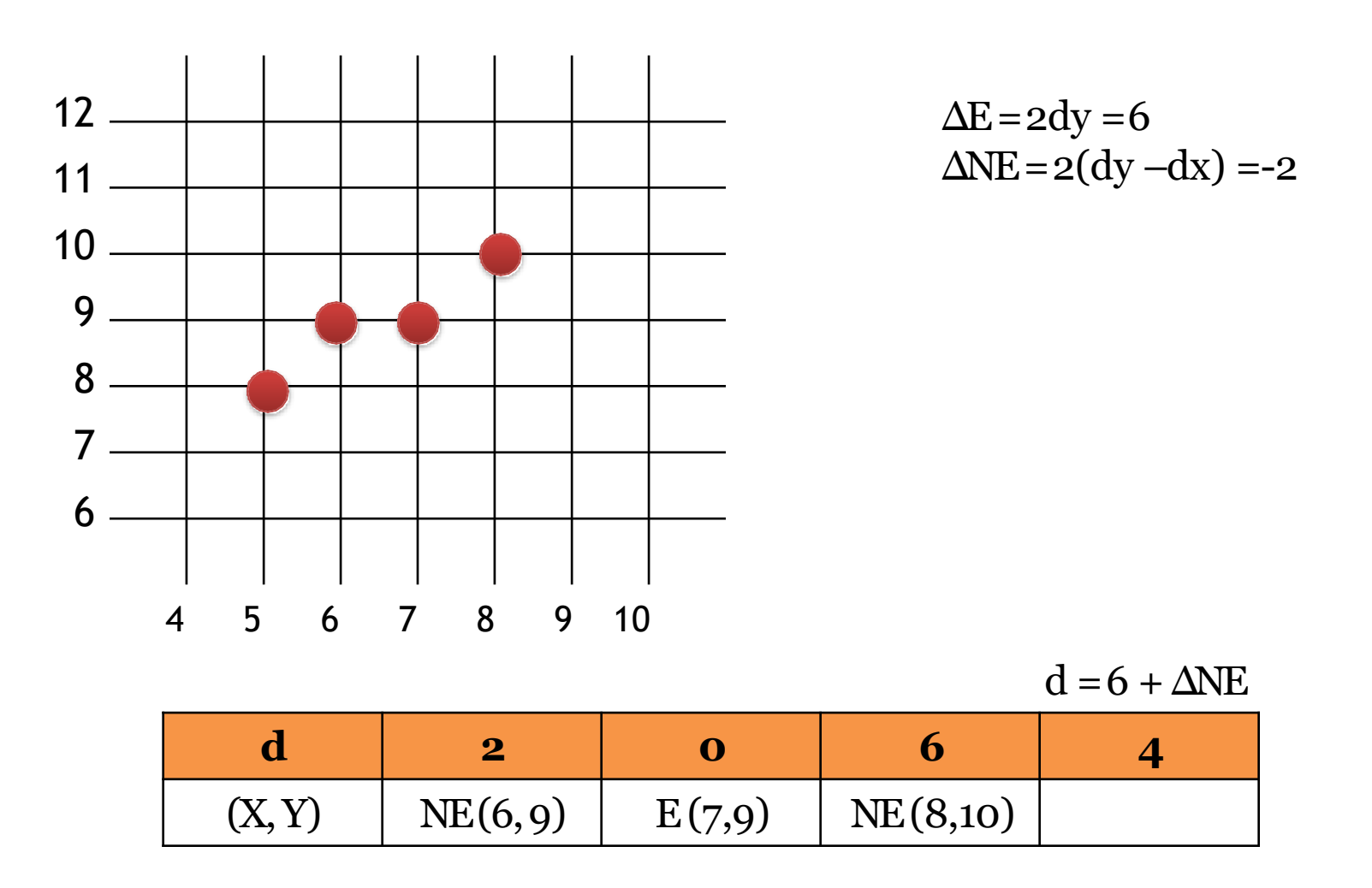

## Example (9/10)

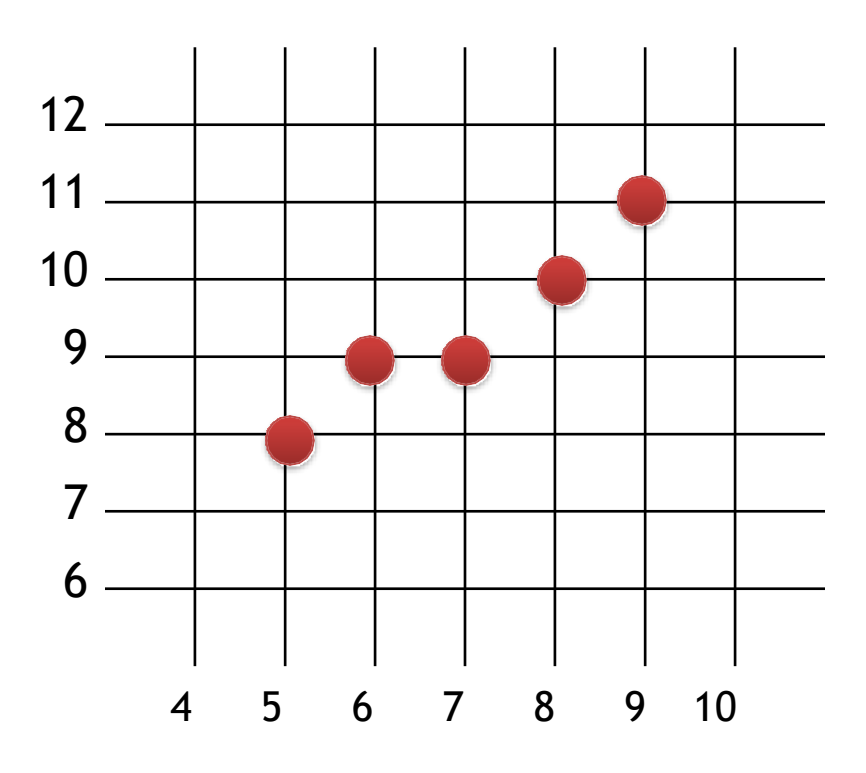

 $\Delta E = 2dy = 6$  $\Delta NE = 2(dy - dx) = -2$ 

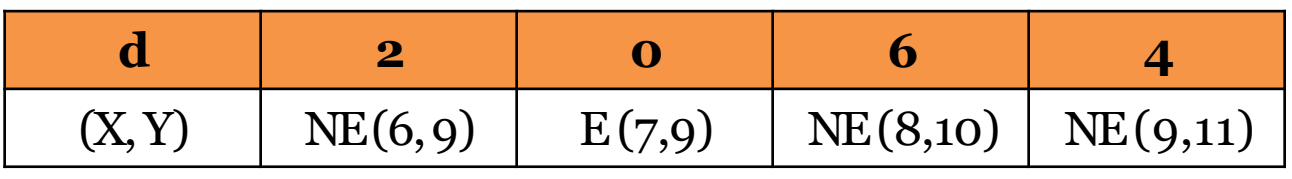

 $d > o, NE$ 

## Example (10/10)

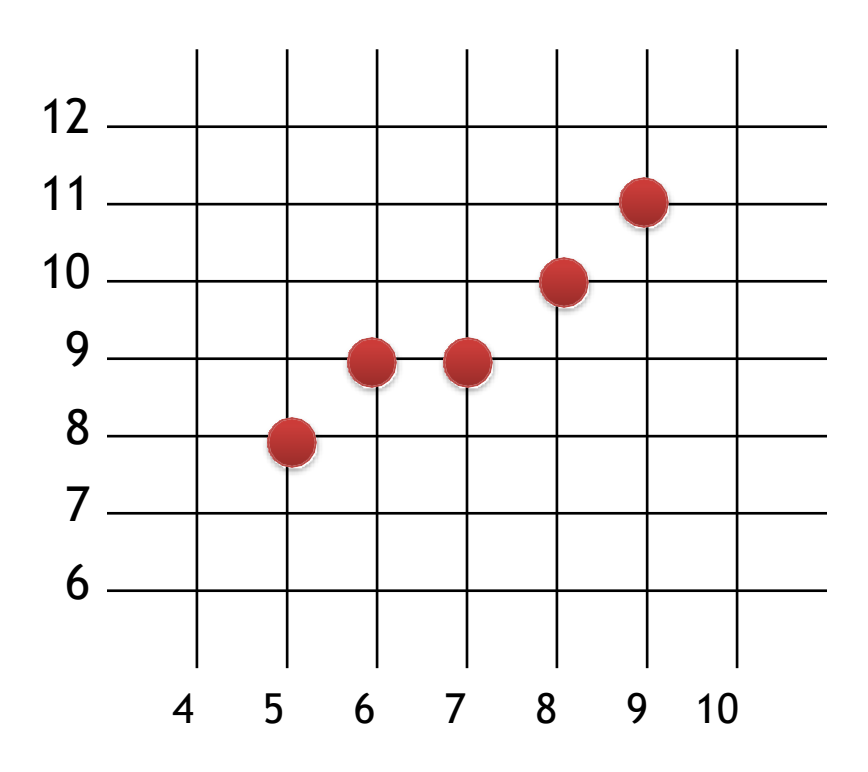

 $\Delta E = 2dy = 6$  $\Delta NE = 2(dy - dx) = -2$ 

Start point (5,8) End point  $(9,11)$ 

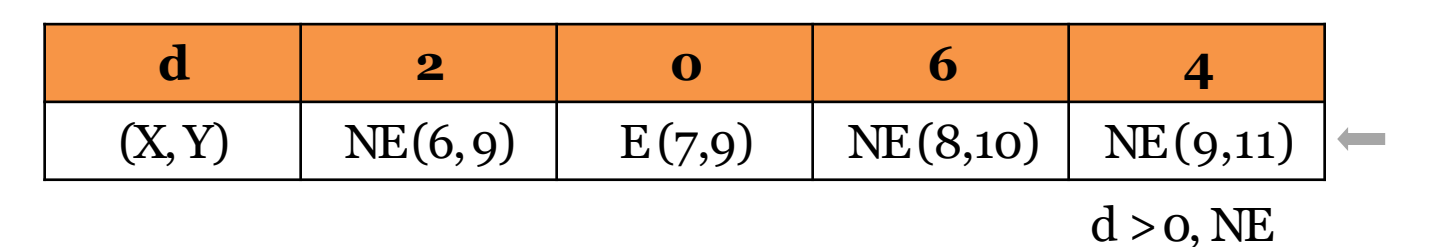

## Rest of the Octant (1/2)

- Find which octant, based on slopes
- See the relations between start and end points

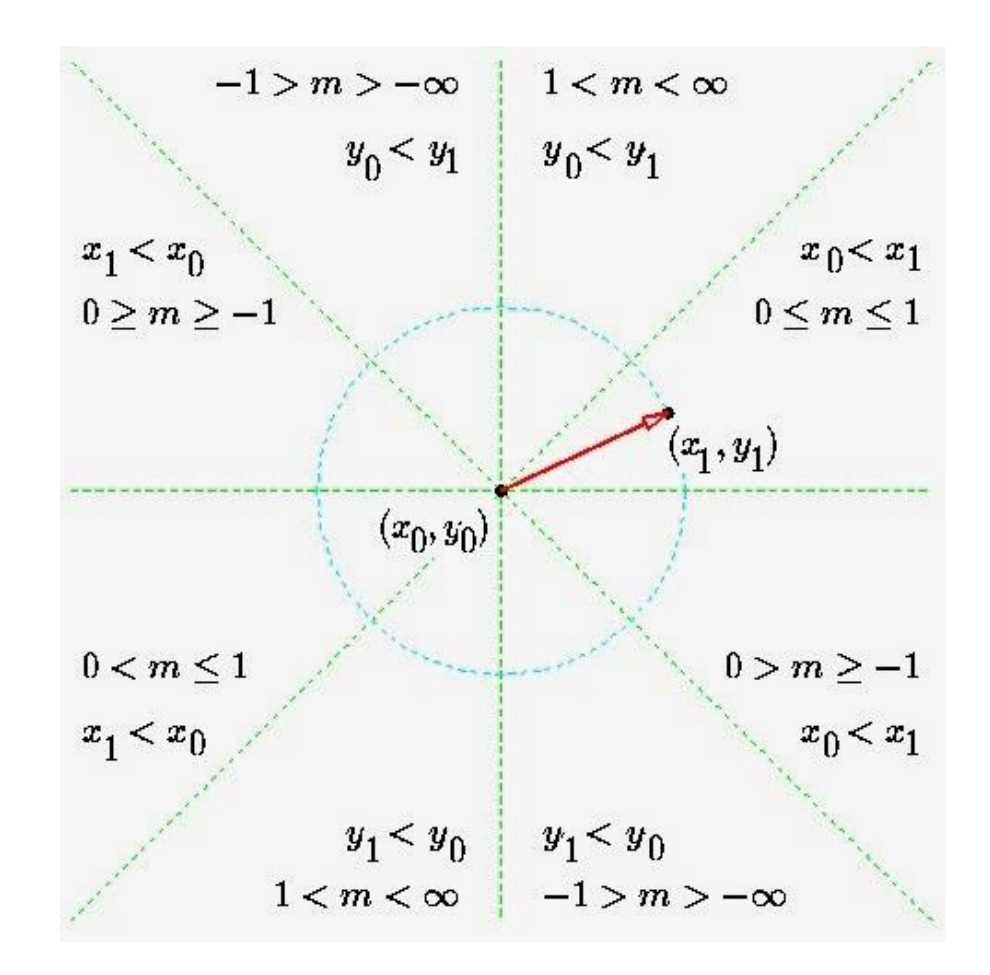

## Rest of the Octant (2/2)

• Modify the algorithm accordingly -

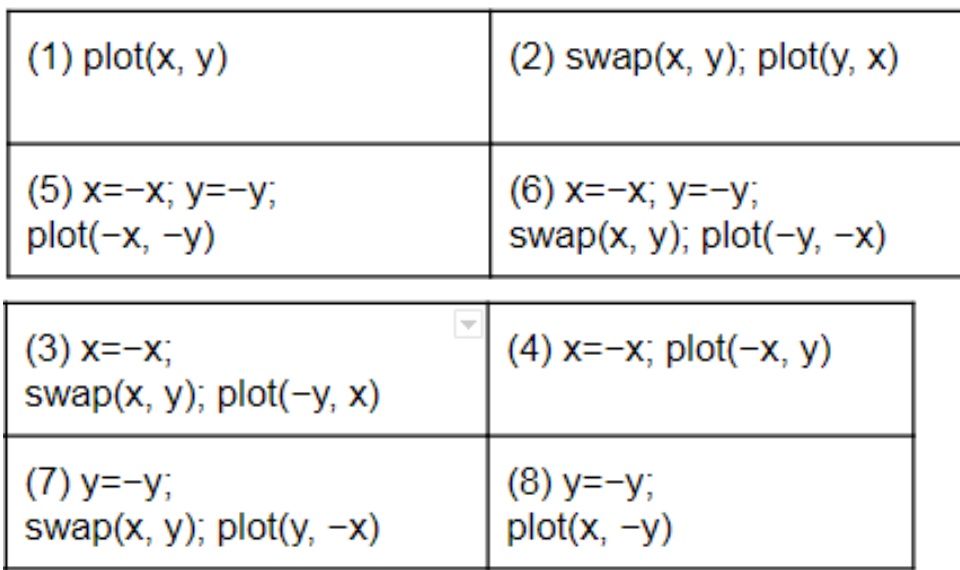

**//example:**

```
if (m>1 && y1<y0) //oct == 6
   x0 = -x0;x1 = -x1;y0 = -y0;
   y1 = -y1;
```
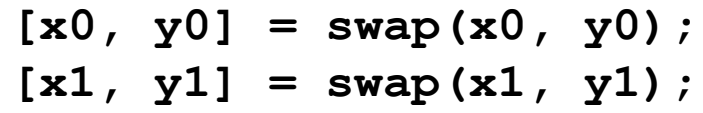

**//line drawing algorithm**

**plot(-y, -x);**

# Code (1/1)

• <https://github.com/imruljubair/bresenhamsAlgorithm>

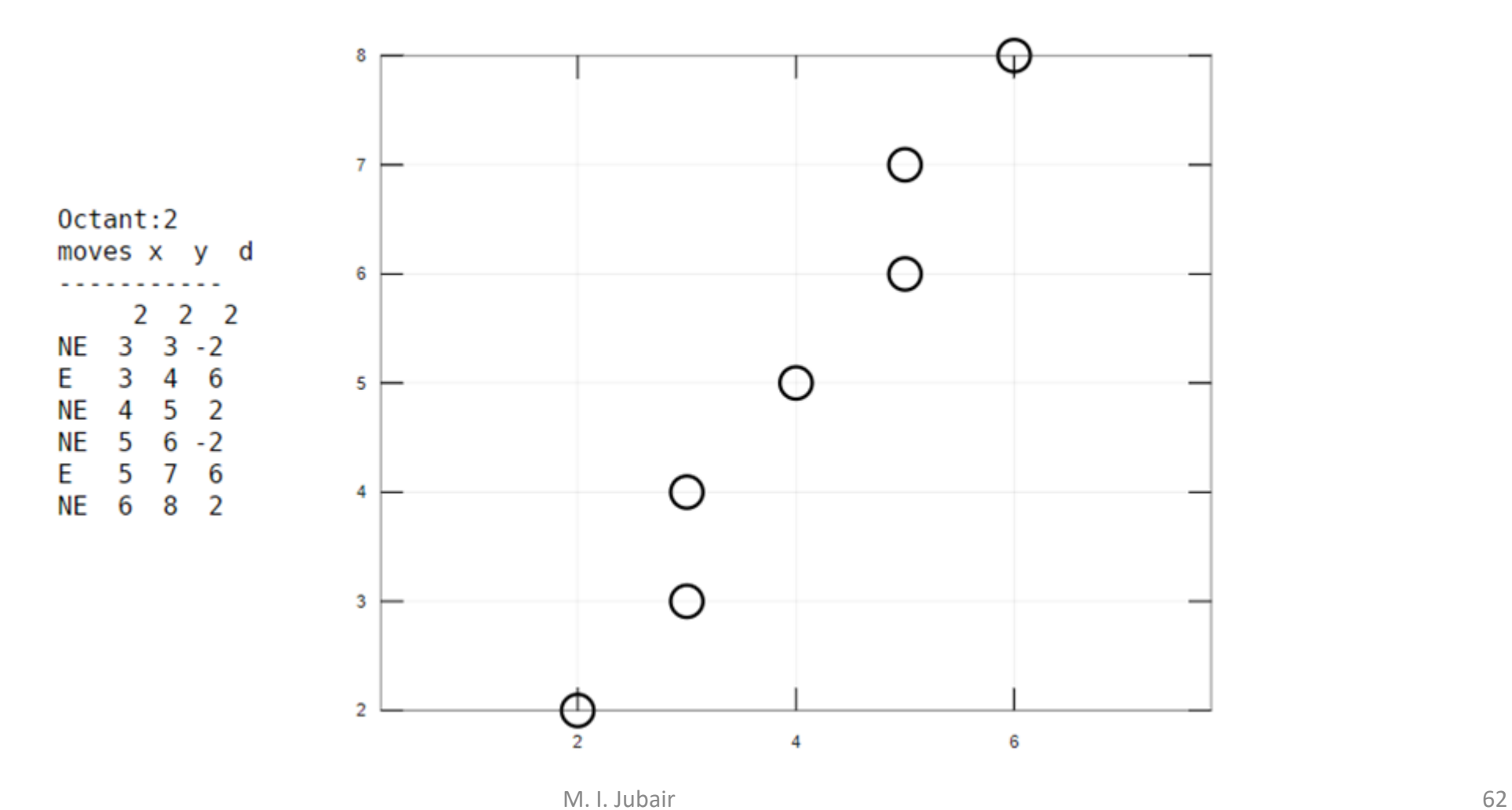

#### Practice Problem

- Rewrite the midpoint algorithm that works for all the octant.
- Perform the midpoint algorithm for a line with two points (5, 8) and (-9,- 11).